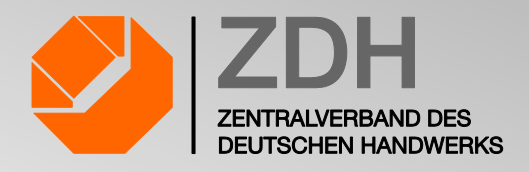

# **Energie- und Stromsteuer**

Regelung des Spitzenausgleichs

Handreichung für Handwerksbetriebe des Produzierenden Gewerbes

**Zentralverband des Deutschen Handwerks**

Abteilung Steuer- und Finanzpolitik Mohrenstraße 20/21 10117 Berlin

Berlin, im Januar 2022

**DAS HANSWERK** 

# **Inhaltsverzeichnis**

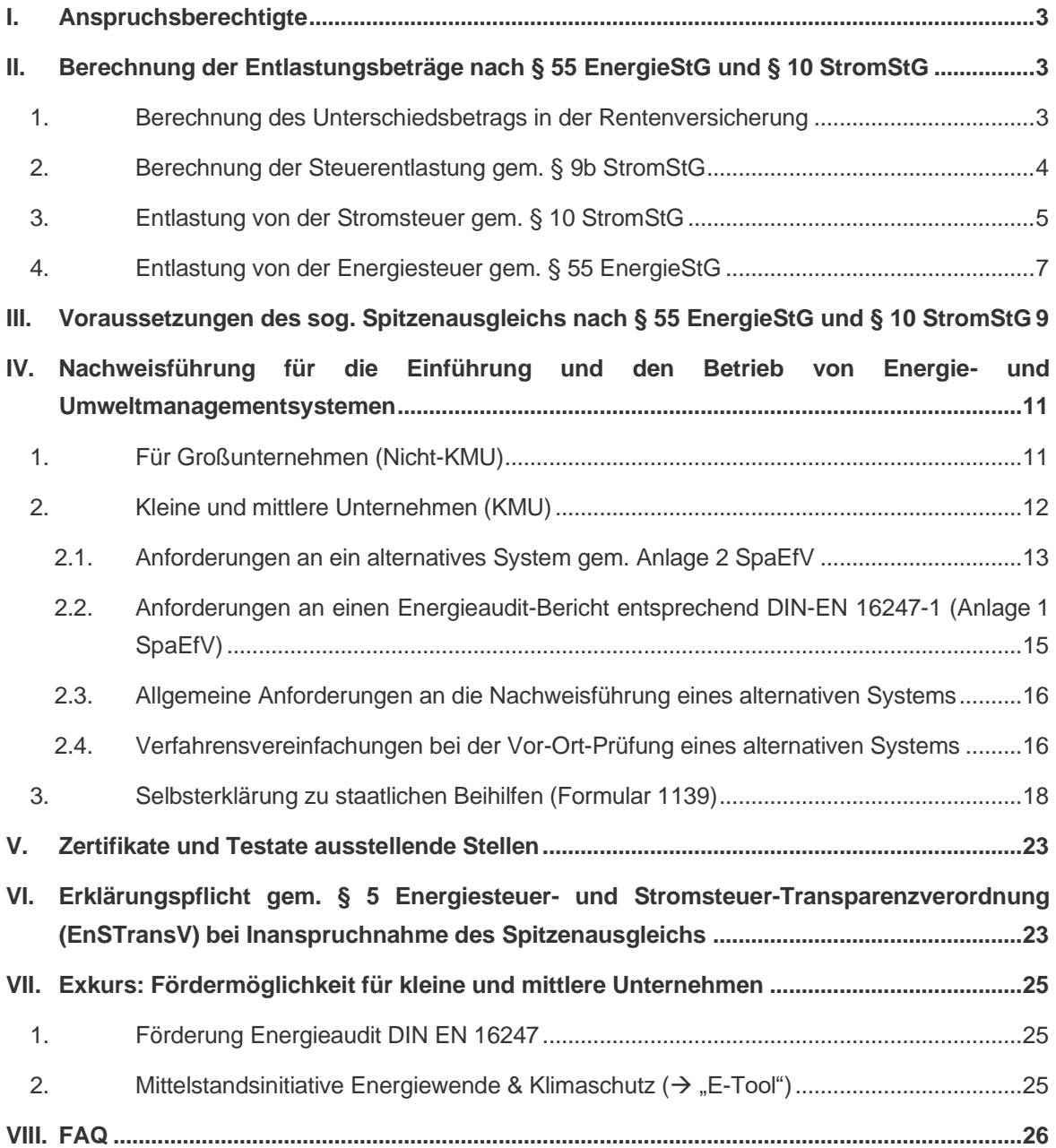

### <span id="page-2-0"></span>**I. Anspruchsberechtigte**

**Unternehmen des Produzierenden Gewerbes** im Sinne des § 2 Nr. 3 StromStG können im Rahmen des sog. Spitzenausgleichs Entlastungen von den durch sie entrichteten Energie- und Stromsteuern erhalten (§ 55 Energiesteuergesetz, § 10 Stromsteuergesetz). Die Steuerentlastungen nach § 10 StromStG und § 55 EnergieStG sind für innerhalb eines Kalenderjahres (Abrechnungszeitraum) entnommenen Strom bzw. verwendete Energieerzeugnisse **spätestens bis zum 31. Dezember des folgenden Kalenderjahres (Ausschlussfrist)** schriftlich bei dem Hauptzollamt zu beantragen, in dessen Bezirk der Antragsteller seinen Geschäftsoder Wohnsitz hat.

#### **Hinweis:**

Die Unternehmen müssen selbständig prüfen, ob sie die Kriterien eines Produzierenden Unternehmens erfüllen. Im Rahmen der Antragstellung auf Steuerentlastung ist eine Beschreibung der wirtschaftlichen Tätigkeiten nach amtlich vorgeschriebenem Vordruck beizufügen. Der Vordruck ist unter [www.zoll.de](http://www.zoll.de/) im Formularcenter (Verbrauchssteuern/Stromsteuer bzw. Energiesteuer/Anträge auf Steuerentlastung) abrufbar. Die Einstufung erfolgt aufgrund der Zuordnung zu einem entsprechenden Wirtschaftszweig **der Klassifikation der Wirtschaftszweige des Statistischen Bundesamtes, Ausgabe 2003 (WZ 2003).** Entscheidend ist die wirtschaftliche Tätigkeit im maßgebenden Zeitraum.

### <span id="page-2-1"></span>**II. Berechnung der Entlastungsbeträge nach § 55 EnergieStG und § 10 StromStG**

<span id="page-2-2"></span>Die Berechnung der Entlastungsbeträge erfolgt in einem **vierstufigen Verfahren**.

#### **1. Berechnung des Unterschiedsbetrags in der Rentenversicherung**

In der ersten Stufe zur Berechnung der Entlastung nach § 55 EnergieStG und § 10 StromStG werden die Einsparungen des Unternehmens bezüglich der Rentenversicherungsbeiträge (Arbeitgeberanteil) berücksichtigt, da die Mehreinnahmen aus der Energie- und Stromsteuer der Finanzierung der Beitragssatzsenkungen in der Rentenversicherung dienen. Bei einem Rentenversicherungsbeitrag im Antragsjahr von bis zu 19,5 % werden die tatsächlichen Rentenversicherungszahlungen des Arbeitgebers (halber Beitragssatz) herangezogen. Liegt der Wert oberhalb von 19,5 % (knappschaftliche Rentenversicherung 25,9 %), werden mittels eines **fiktiven Beitragssatzes** von 19,5 % fiktive Beitragszahlungen errechnet. Der tatsächliche bzw. fiktive Betrag wird von dem Betrag, der sich bei einem Rentenversicherungsbeitrag von 20,3 % bzw. 26,9 % (knappschaftliche Rentenversicherung) (entspricht der Rentenversicherungsbeitragshöhe vor Einführung der sog. Ökosteuer) ergeben hätte, abgezogen. Die Differenz ist der Unterschiedsbetrag und gibt an, um wie viel der Rentenversicherungsbeitrag durch die Ökosteuer gesunken ist.

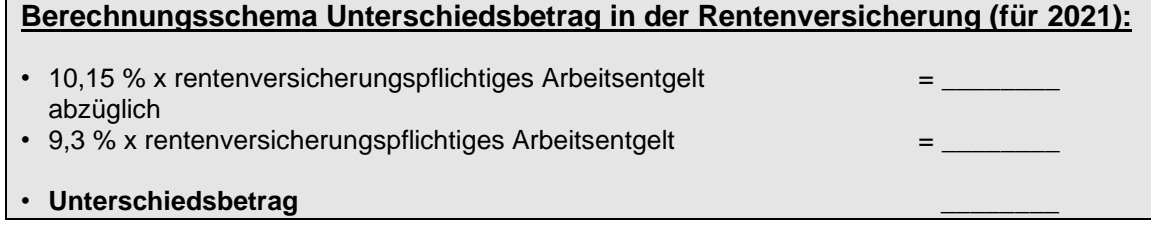

#### *Beispiel:*

In einem Unternehmen des Produzierenden Gewerbes wurde im Jahr 2021 ein rentenversicherungspflichtiges Arbeitsentgelt von 500.000 Euro gezahlt. Hätte der Beitragssatz in der allgemeinen Rentenversicherung im Antragsjahr 20,3 % (Arbeitgeberanteil 10,15 %) betragen, hätte das Unternehmen für diesen Zeitraum 50.750 Euro als Arbeitgeberanteil entrichten müssen. Bei einem Beitragssatz von 18,6 % (Arbeitgeberanteil 9,3 %) hätte es stattdessen 46.750 Euro entrichten müssen.

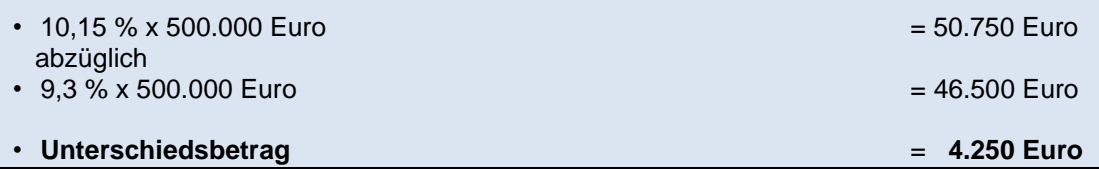

#### **Hinweis:**

Besonderheiten bei der Berechnung des Unterschiedsbetrags in der Rentenversicherung ergeben sich aufgrund einer von dem hälftigen Verteilungsgrundsatz zwischen Arbeitnehmer und Arbeitgeber abweichenden Regelung, u.a. in Fällen der geringfügigen Beschäftigung sowie bei **Kurzarbeitergeld**. Besonders die Zahlung von Kurzarbeitergeld ist in Zeiten der **Corona-Krise** besonders praxisrelevant für die **Steuerentlastungsanträge 2021**. Die "**[Anleitung und Hinweise zum Antrag auf Entlastung von der Stromsteuer nach](https://www.formulare-bfinv.de/ffw/resources/0BAA4B0B8C0D0C44538C/form/Hinweise.pdf)  § 10 [StromStG bzw. von der Energiesteuer nach § 55 EnergieStG"](https://www.formulare-bfinv.de/ffw/resources/0BAA4B0B8C0D0C44538C/form/Hinweise.pdf)** beinhaltet wichtige Informationen für die Antragstellung.

### <span id="page-3-0"></span>**2. Berechnung der Steuerentlastung gem. § 9b StromStG**

Bei der Entlastung nach § 10 StromStG muss außerdem die Entlastung von der Stromsteuer gem. § 9b StromStG berücksichtigt werden. Für eine Megawattstunde Strom, der zu betrieblichen Zwecken verwendet wurde, beträgt die Steuerentlastung 5,13 Euro. Zu berücksichtigen ist ergänzend ein **Selbstbehalt** gem. § 9b Abs. 2 StromStG in Höhe von **250 Euro**, um den der errechnete Betrag zu verringern ist.

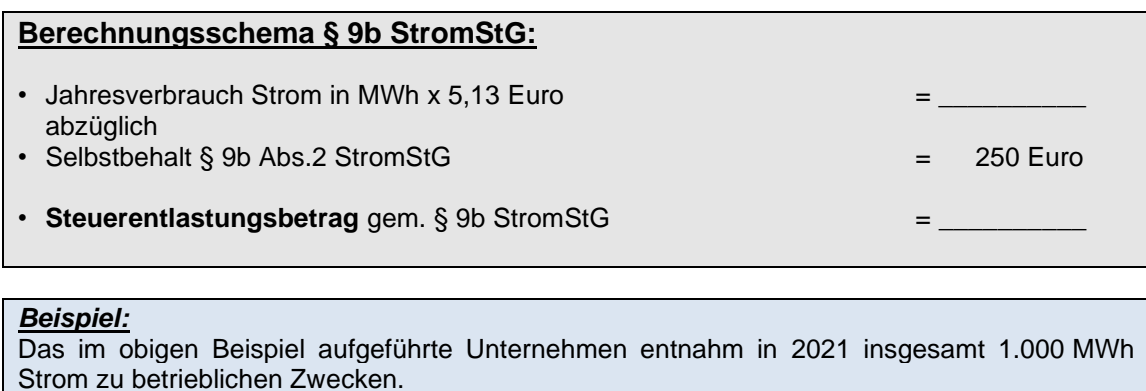

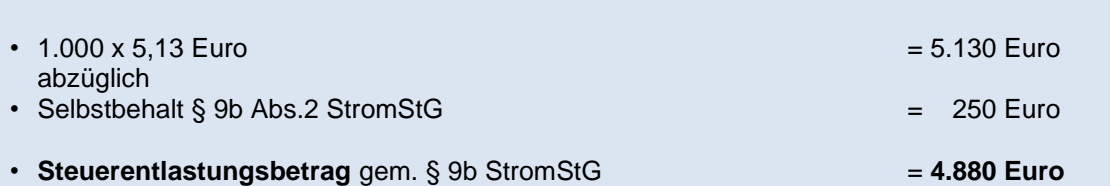

#### **Hinweise:**

Damit eine Gewährung der Steuerentlastung gem. § 9b StromStG erfolgen kann, muss der **jährliche Stromverbrauch** des Unternehmens grundsätzlich **48.733 kWh** übersteigen.

Aufgrund der **Corona-Pandemie** kann es zu verminderten Stromverbräuchen in 2020 kommen, so dass die **Entlastungen für das Jahr 2021** dann entsprechend geringer ausfallen können oder – bei Unterschreitung des Mindestverbrauchs – keine Entlastung beantragt werden kann.

Zu beachten ist, dass die Steuerentlastung nicht für Strom gewährt wird, der für Elektromobilität i. S. v. § 1c StromStV verwendet wird (nunmehr gesetzliche Klarstellung in § 9b Abs. 1 Satz 3 StromStG). Zur Elektromobilität zählt ausdrücklich nicht die Nutzung elektrisch betriebener Fahrzeuge, die nicht für den Straßenverkehr zugelassen sind und die ausschließlich auf einem Betriebsgelände eingesetzt werden (z. B. Elektrostapler). Dies gilt ebenso für E-Bikes, die ausschließlich auf einem Betriebsgelände eingesetzt werden.

Für die Steuerentlastung nach § 9b StromStG ist der **Vordruck 1453** (Antrag auf Steuerentlastung für Unternehmen) auszufüllen, der unter [www.zoll.de](http://www.zoll.de/) im Formularcenter (Bereich Verbrauchsteuern/Stromsteuer/Anträge auf Steuerentlastung) abrufbar ist. Die Zollverwaltung hatte zum Jahreswechsel 2019/2020 die amtlichen Vordrucke im Hinblick auf eine automatisierte Verarbeitung grundlegend überarbeitet. Die **neuen Formulare** sind verpflichtend spätestens **seit dem 1. Juli 2020** zu verwenden. Zukünftig erfolgt in den Formularen eine umfangreiche Abfrage der jeweiligen Tatbestandsmerkmale für die Entlastungen und die Eintragung in die Formulare erfolgt interaktiv, d.h. ein vorheriges Ausdrucken der Formulare als pdf ist nicht mehr möglich.

Die Steuerentlastung nach § 9b StromStG ist eine staatliche Beihilfe im Sinne des Unionsrechts, so dass zusammen mit dem Entlastungsantrag eine **Selbsterklärung zu staatlichen Beihilfen** (Formular 1139) abzugeben ist (vgl. auch Ausführungen unter IV.3). Fehlt diese Selbsterklärung, wird der Antrag auf Steuerentlastung abgelehnt.

#### <span id="page-4-0"></span>**3. Entlastung von der Stromsteuer gem. § 10 StromStG**

In einem ersten Schritt ist die Entlastung vor dem **Vergleich mit dem Höchstbetrag** zu berechnen. Gem. § 3 StromStG beträgt der Steuersatz 20,50 Euro/MWh. Der Steuersatz ist mit dem betrieblich verwendeten Strom zu multiplizieren. Von der Steuerbelastung ist dann der **Minderungsbetrag** gem. § 10 Abs. 1 Satz 1 StromStG in Höhe von **1.000 Euro** sowie die mögliche **Steuerentlastung** gem. **§ 9b StromStG** zu subtrahieren.

#### **Hinweis:**

Der **Abzug des Steuerentlastungsbetrags gem. § 9b StromStG** ist unabhängig von der tatsächlichen Inanspruchnahme vorzunehmen.

Das Ergebnis dieser Berechnung ist die Steuerbelastung nach § 10 Abs. 1 StromStG, von der 90 % als mögliche Entlastung vor dem Vergleich mit dem Höchstbetrag zu ermitteln sind. In einem zweiten Schritt ist der in § 10 Abs. 2 StromStG festgelegte **Höchstbetrag** zu berechnen. Von der zuvor ermittelten Stromsteuer nach § 10 Abs. 1 StromStG ist der Unterschiedsbetrag in der Rentenversicherung zu subtrahieren. Von dem Ergebnis sind 90 % zu ermitteln, um die das Unternehmen als Höchstbetrag auf Antrag zu entlasten ist.

# **Berechnungsschema § 10 StromStG:**

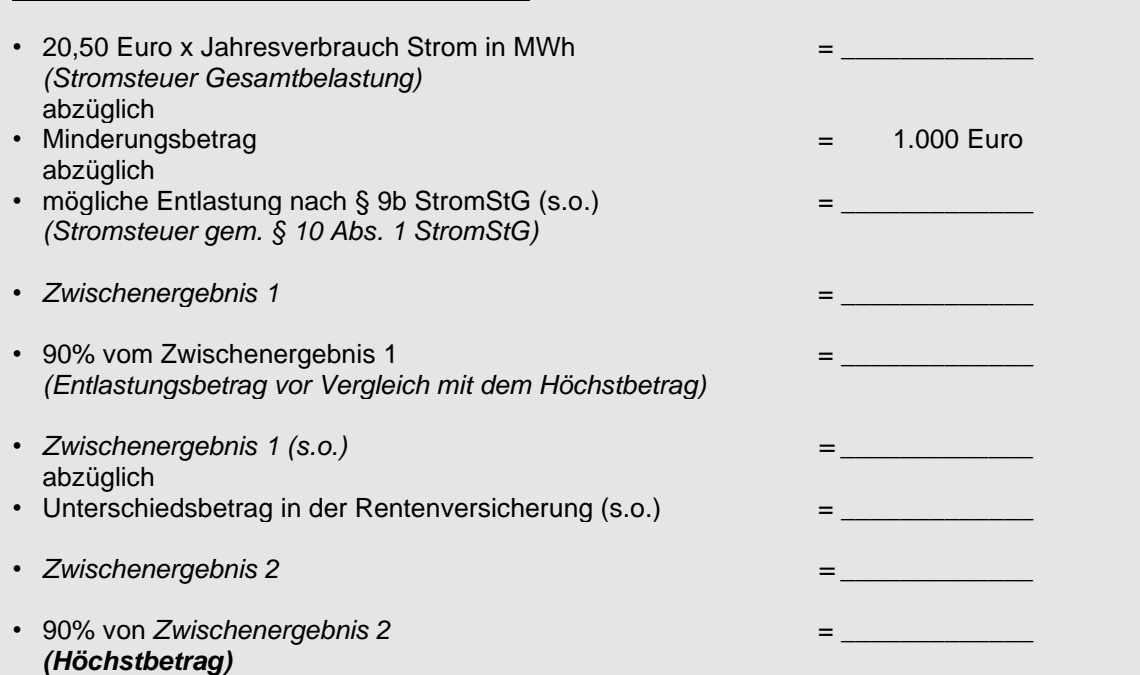

Im Falle eines negativen Höchstbetrags ist eine Entlastung nicht möglich. Sollte der Entlastungsbetrag vor Vergleich mit dem Höchstbetrag niedriger sein als der Höchstbetrag, dann erfolgt lediglich eine Entlastung in der niedrigeren Höhe.

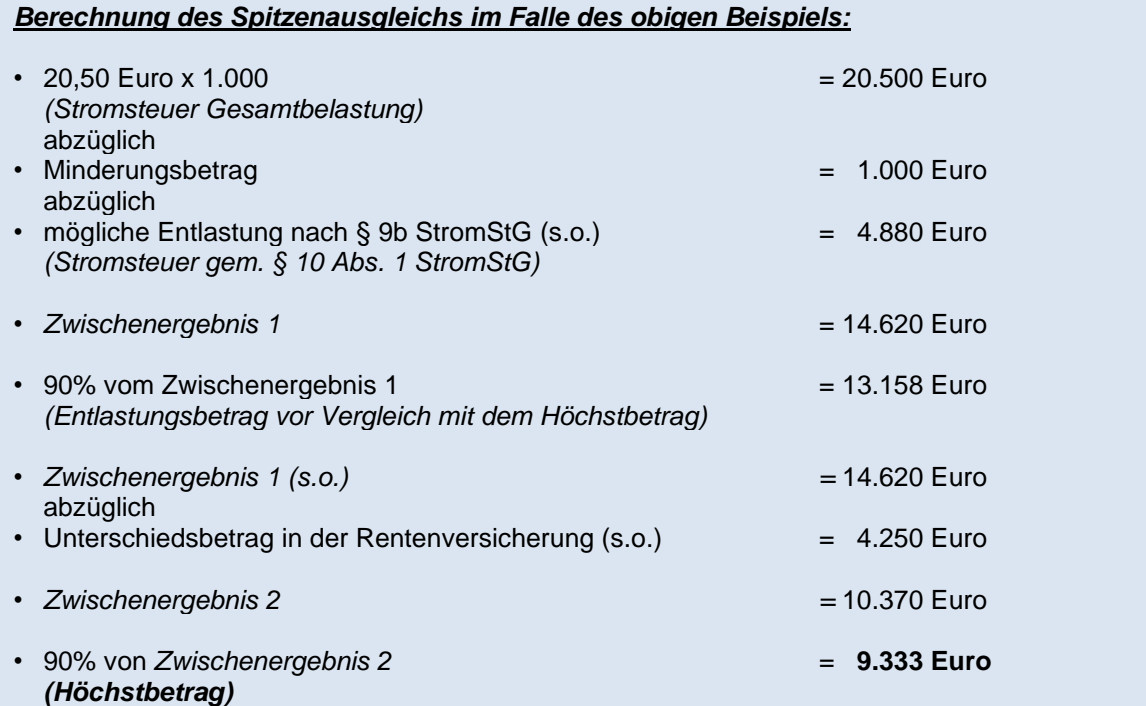

#### **Hinweise:**

Zu beachten ist, dass die Steuerentlastung nicht für Strom gewährt wird, der für Elektromobilität i. S. v. § 1c StromStV verwendet wird (nunmehr gesetzliche Klarstellung in § 9b Abs. 1 Satz 3 StromStG). Zur Elektromobilität zählt ausdrücklich nicht die Nutzung elektrisch betriebener Fahrzeuge, die nicht für den Straßenverkehr zugelassen sind und die ausschließlich auf einem Betriebsgelände eingesetzt werden (z.B. Elektrostapler). Dies gilt ebenso für E-Bikes, die ausschließlich auf einem Betriebsgelände eingesetzt werden.

Für die Steuerentlastung nach § 10 StromStG ist der **Vordruck 1450** (Antrag auf Entlastung von der Stromsteuer und/oder Energiesteuer in Sonderfällen) auszufüllen, der unter [www.zoll.de](http://www.zoll.de/) im Formularcenter (Bereich Verbrauchsteuern/Stromsteuer/Anträge auf Steuerentlastung) abrufbar ist. Die Zollverwaltung hat zum Jahreswechsel 2019/2020 die amtlichen Vordrucke im Hinblick auf eine automatisierte Verarbeitung grundlegend überarbeitet. Die **neuen Formulare** sind verpflichtend spätestens **seit dem 1. Juli 2020** zu verwenden. Zukünftig erfolgt in den Formularen eine umfangreiche Abfrage der jeweiligen Tatbestandsmerkmale für die Entlastungen und die Eintragung in die Formulare erfolgt interaktiv, d. h. ein vorheriges Ausdrucken der Formulare als pdf ist nicht mehr möglich.

Die Steuerentlastung nach § 10 StromStG ist eine staatliche Beihilfe im Sinne des Unionsrechts, so dass zusammen mit dem Entlastungsantrag eine **Selbsterklärung zu staatlichen Beihilfen** (Formular 1139) abzugeben ist (vgl. auch Ausführungen unter IV.3). Fehlt diese Selbsterklärung, wird der Antrag auf Steuerentlastung abgelehnt.

#### <span id="page-6-0"></span>**4. Entlastung von der Energiesteuer gem. § 55 EnergieStG**

In einem ersten Schritt ist die Entlastung vor dem Vergleich mit dem Höchstbetrag zu berechnen. Dafür sind die bezogenen Mengen der unterschiedlichen Energieträger mit ihrem jeweiligen Steuersatz gem. § 55 Abs. 3 EnergieStG zu multiplizieren. Davon abzuziehen ist der **Minderungsbetrag** gem. § 55 Abs. 3 EnergieStG in Höhe von **750 Euro**. Von dem errechneten Steueranteil gem. § 55 Abs. 3 EnergieStG sind 90 % als mögliche Entlastung vor dem Vergleich mit dem Höchstbetrag zu ermitteln.

In einem zweiten Schritt ist der in § 55 Abs. 2 EnergieStG festgelegte **Höchstbetrag** zu berechnen. Dafür ist die Summe des Steueranteils gem. § 55 Abs. 3 EnergieStG und der Steuerbelastung gem. § 10 Abs. 1 StromStG zu bilden. Davon ist der Unterschiedsbetrag in der Rentenversicherung abzuziehen. Von dem Ergebnis sind 90 % zu ermitteln, um die das Unternehmen als Höchstbetrag auf Antrag zu entlasten ist.

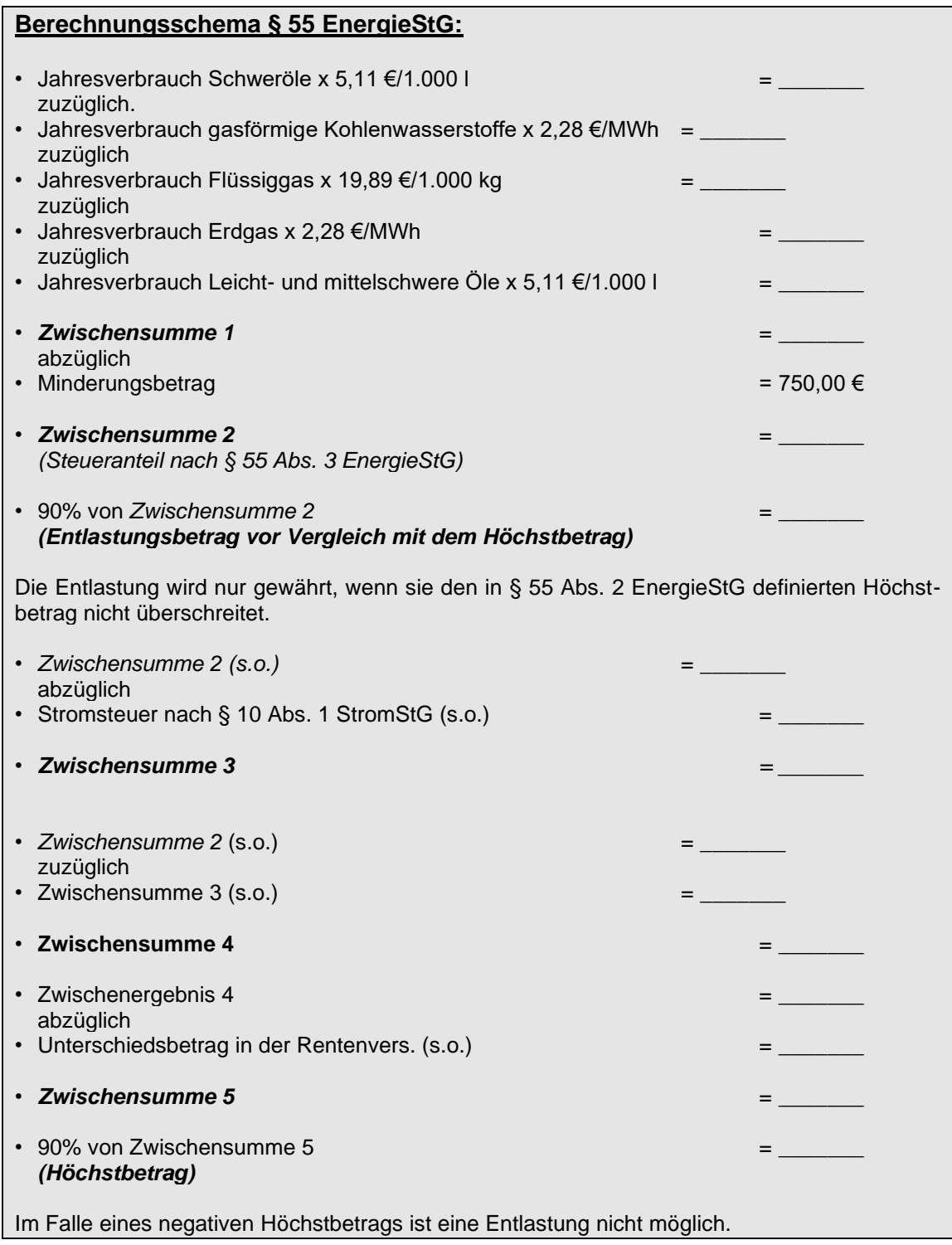

**Hinweise:**

Auch im Bereich der Energiesteuer wird gem. **§ 54 EnergieStG** eine Steuerentlastung für Unternehmen des Produzierenden Gewerbes gewährt. Die **Steuerentlastung** beträgt z. B. für **Erdgas 0,00138 Euro/kWh**, für **Heizöl 0,01534 Euro/Liter** und für **Flüssiggas 0,01515 Euro/kg**. Die Steuerentlastung wird nur gewährt, soweit der Entlastungsbetrag 250 Euro übersteigt.

Für die Gewährung der Steuerentlastung muss der jährliche Verbrauch des Unternehmens grundsätzlich bei **Erdgas mehr als 181,2 MWh**, bei **Heizöl mehr als 16.297 Liter** und bei **Flüssiggas mehr als 16.502 kg** betragen. Geringere Verbräuche sind nur dann relevant, wenn mehr als ein Energieträger verbraucht wurde, da der Sockelbetrag von 250 Euro nur einmal abgezogen wird.

Informationen über die Berechnung mit Beispielen sowie ein Schema zur Selbstberechnung sind auf der Internetseite des Zoll [\(www.zoll.de\)](http://www.zoll.de/) im Informationsblatt "Berechnung der Entlastung nach § 10 StromStG und § 55 EnergieStG (Vordruck 1451)" abrufbar.

Bei den Entlastungsanträgen u.a. nach §§ 54, 55 StromStG ist in den amtlichen Vordrucken neu ausdrücklich unter Punkt 6 durch Ankreuzen zu bestätigen, dass die zu begünstigenden Energieerzeugnisse nicht durch einen Dritten verwendet wurden. Hintergrund ist ein Urteil des Bundesfinanzhofs (Az. VII R 64/11), in dem entschieden wurde, dass eine Steuerbegünstigung für die Strommengen ausgeschlossen ist, die auf dem Betriebsgelände von Mitarbeitern eines anderen, rechtlich selbstständigen Unternehmens zur Erfüllung eines mit diesem Unternehmen abgeschlossenen Werkvertrags verbraucht werden.

Die Steuerentlastungen nach § 54,55 EnergieStG sind staatliche Beihilfen im Sinne des Unionsrechts, so dass zusammen mit dem jeweiligen Entlastungsantrag eine **Selbsterklärung zu staatlichen Beihilfen** (Formular 1139) abzugeben ist (vgl. auch Ausführungen unter VI.3). Fehlt diese Selbsterklärung, wird der Antrag auf Steuerentlastung abgelehnt.

Es gibt auch im Internet die Möglichkeit eines **kostenfreien** überschlägigen **Quick-Checks** unter [www.energiesteuer.de.](http://www.energiesteuer.de/)

#### <span id="page-8-0"></span>**III. Voraussetzungen des sog. Spitzenausgleichs nach § 55 EnergieStG und § 10 StromStG**

Durch das Gesetz zur Änderung des Energie- und Stromsteuergesetzes erfolgte ab 2013 eine **Neuregelung des Spitzenausgleichs**. Danach wird der Spitzenausgleich an die **Einführung eines Energiemanagementsystems nach DIN EN ISO 50001** oder eines **Umweltmanagementsystems nach EMAS** für große Unternehmen geknüpft. **Kleine und mittlere Unternehmen** können alternativ ein **Energieaudit nach DIN EN 16247-1** (Anlage 1 der Spitzenausgleich-Effizienzsystemverordnung) oder ein **alternatives System**, welches sich an die alten BAFA-Merkblätter (§ 41 EEG) anlehnt (Anlage 2 der Spitzenausgleich-Effizienzsystemverordnung), einführen.

Zusätzlich müssen damit die Unternehmen des produzierenden Gewerbes die in der Anlage zu § 55 EnergieStG und in der Anlage zu § 10 StromStG für die Jahre 2015 bis 2022 festgelegten **Energieintensitätsreduktionen** erreichen. Wird diese Minderung nicht zu 100 % erreicht, erhalten die Unternehmen eine anteilige Steuerentlastung von 80 % bei einer Zielerreichung von 96 % und von 60 % bei einer Zielerreichung von 92 % (§ 55 Abs. 7 EnergieStG; § 10 Abs. 6 StromStG). Ob die festgelegten Energieintensitätsreduktionen erreicht wurden, wird im Rahmen eines Monitoringverfahrens ermittelt. Die Bundesregierung wird die erreichten Reduktionen jährlich bekannt geben.

*Zielwerte gem. Anlage zu § 10 StromStG bzw. Anlage zu § 55 EnergieStG (Auszug):*

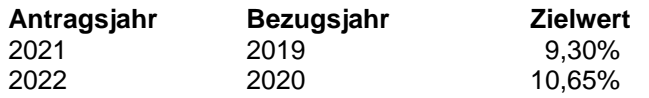

Als Basiswert für die Berechnung des Zielwertes wird ein Durchschnittswert der Energieintensität des Produzierenden Gewerbes für den Zeitraum 2007 – 2012 errechnet. Der Zielwert drückt aus, um wie viel Prozent die durchschnittliche Energieintensität in dem jeweiligen Bezugsjahr im Verhältnis zum Basiswert verringert werden soll.

#### **Hinweise:**

Am 22. Dezember 2021 hat die Bundesregierung die **Zielwerterreichung** festgestellt. Die Steuerentlastung nach § 10 Strom StG, § 55 EnergieStG kann somit auch im Jahr **2022 in voller Höhe gewährt** werden (BGBl 2019 I, S. 2941).

Die Handwerkskammern und Umweltzentren stehen für allgemeine Informationen zum Spitzenausgleich sowie zu Energiemanagementsystemen zur Verfügung (vgl. Auflistung der Beratungsstellen unter IV.3. am Ende).

Bezüglich des Betriebs eines Energiemanagementsystems verwiesen § 10 StromStG und § 55 EnergieStG bisher auf die DIN EN ISO 50001 in der Ausgabe Dezember 2011. Diese Bestimmung wurde infolge der zum 21. August 2018 erfolgten Revision der internationalen Norm für Energiemanagementsysteme (EnMS) ISO 50001 als **DIN EN ISO 50001** neu gefasst und steht in der **Ausgabe Dezember 2018** zur Verfügung. Im Zuge des Gesetzes zur Neuregelung von Stromsteuerbefreiungen sowie zur Änderung energiesteuerrechtlicher Vorschriften (BGBl I 2019, 856 ff.) erfolgten daher ergänzende Anpassungen der §§ 10 StromStG und 55 EnergieStG. Für einen **Übergangszeitraum** vom 21. August 2018 **bis 20. August 2021** kamen beide Normen nebeneinander zur Anwendung (vgl. BT-Drucks. 19/9297).

Der Text der DIN EN ISO 50001 kann über den Beuth Verlag erworben werden. Die rechtlichen Grundlagen über EMAS sowie ein Leitfaden für die betriebliche Praxis können unter [www.emas.de](http://www.emas.de/) abgerufen werden.

### <span id="page-10-0"></span>**IV. Nachweisführung für die Einführung und den Betrieb von Energie- und Umweltmanagementsystemen**

Die Regelungen über die **Nachweisführung für die Einführung** und den Betrieb von Energie- und Umweltmanagementsystemen beinhaltet die **Spitzenausgleich-Effizienzsystemverordnung (SpaEfV)**.

**Hinweis:** Die Spitzenausgleich-Effizienzsystemverordnung (SpaEfV) kann im Internet unter http:/[/www.gesetze-im-internet.de/](http://www.gesetze-im-internet.de/)spaefv/ abgerufen werden.

### <span id="page-10-1"></span>**1. Für Großunternehmen (Nicht-KMU)**

**Seit 2015** müssen große Unternehmen ein zertifiziertes Energiemanagementsystem nach DIN EN ISO 50001 oder ein validiertes Umweltmanagementsystem nach EMAS über das gesamte Unternehmen betreiben.

#### **Voraussetzung für den Nachweis des Betriebs eines Energiemanagementsystems nach DIN EN ISO 50001 ist**

- 1. ein gültiges DIN EN ISO 50001-Zertifikat, das frühestens zwölf Monate vor Beginn des Antragsjahres ausgestellt wurde, oder
- 2. ein gültiges DIN EN ISO 50001-Zertifikat, das zu einem früheren Zeitpunkt als nach Nummer 1 ausgestellt wurde in Verbindung mit einem frühestens zwölf Monate vor Beginn des Antragsjahres ausgestellten Bericht zum Überwachungsaudit, der belegt, dass das Energiemanagementsystem betrieben wurde.

#### **Voraussetzung für den Nachweis des Betriebs eines Umweltmanagementsystems ist**

- 1. ein gültiger Eintragungs- oder Verlängerungsbescheid der EMAS-Registrierungsstelle über die Eintragung in das EMAS-Register, der frühestens zwölf Monate vor Beginn des Antragsjahres ausgestellt wurde, oder
- 2. eine Bestätigung der EMAS-Registrierungsstelle über eine aktive Registrierung mit der Angabe eines Zeitpunkts, bis zu dem die Registrierung gültig ist, auf der Grundlage einer frühestens zwölf Monate vor Beginn des Antragsjahres ausgestellten validierten Aktualisierung der Umwelterklärung, die belegt, dass das Umweltmanagementsystem betrieben wurde. Für kleine und mittlere Unternehmen, die gemäß Artikel 7 der Verordnung (EG) Nr. 1221/2009 für das Antragsjahr oder das Jahr davor von der Verpflichtung zur Vorlage einer validierten aktualisierten Umwelterklärung befreit wurden, kann davon abweichend eine frühestens zwölf Monate vor Beginn des Antragsjahres ausgestellte nicht validierte aktualisierte Umwelterklärung herangezogen werden.

Bei **Unternehmen mit mehreren** Unternehmensteilen oder **Standorten** ist es für die Nachweisführung unschädlich, wenn für die einzelnen Unternehmensteile oder Standorte **unterschiedliche Systeme** oder **mehrere standortbezogene gleichartige Systeme** betrieben werden. In diesen Fällen können einzelne Unternehmensteile oder Standorte von der Nachweisführung ausgenommen werden, wenn der Gesamtenergieverbrauch des Unternehmens erfasst wird und sich die von der Nachweisführung ausgenommenen Unternehmensteile und Standorte auf insgesamt nicht mehr als 5 % des Gesamtenergieverbrauchs des Unternehmens beziehen (§ 4 Abs. 4 SpaEfV).

Der Nachweis über das Vorliegen der Voraussetzungen ist von einem Zertifizierer nach amtlich vorgeschriebenem Vordruck auszustellen oder zu bestätigen (§ 4 Abs. 5, 6 bzw. § 5 Abs. 4,5 SpaEfV).

Die bisher bei Neugründungen von Unternehmen im ersten und zweiten Jahr geltenden besonderen Regelungen wurden durch die Änderung der SpaEfV vom 2. Oktober 2019 (BGBl I 2019, S. 1412 f.) mit Geltung ab dem 10. Oktober 2019 aufgehoben.

#### **Hinweis:**

Die amtlichen Vordrucke sowie Merkblätter sind unter [www.zoll.de](http://www.zoll.de/) im Formularcenter (Verbrauchsteuern) abrufbar.

Mit jedem Antrag auf Steuerentlastung ist zwingend eine "**Selbsterklärung zu staatlichen Beihilfen"** auf einem weiteren Formular (1139) abzugeben (vgl. auch Ausführungen unter IV.3). Sofern ein Unternehmen für mehrere Tatbestände Anträge auf Steuerentlastung stellt, ist für gleiche Zeiträume eine Selbsterklärung ausreichend. Fehlt die Selbsterklärung, wird der Antrag auf Steuerentlastung abgelehnt.

#### <span id="page-11-0"></span>**2. Kleine und mittlere Unternehmen (KMU)**

Seit 2015 müssen die kleinen und mittleren Unternehmen eine Bestätigung durch den Zertifizierer oder Umweltgutachter über die erfolgreiche Durchführung eines **Energieaudits nach DIN EN 16247-1 (Anlage 1 SpaEfV)** über das gesamte Unternehmen oder eine Bestätigung durch den Zertifizierer oder Umweltgutachter über die **Einhaltung der Anforderungen eines alternativen Systems gem. Anlage 2 SpaEfV** über das gesamte Unternehmen vorlegen. Die Nachweisführung ist entsprechend wie bei Großunternehmen auch durch den Betrieb eines Energiemanagementsystems nach DIN EN ISO 50001 oder eines Umweltmanagementsystems nach EMAS möglich.

Die Erfüllung der Anforderungen ist durch einen Zertifizierer oder Umweltgutachter jährlich zu bestätigen. Ergänzend ist der Nachweis über das Vorliegen der Voraussetzungen von einem Zertifizierer nach amtlich vorgeschriebenem Vordruck auszustellen oder zu bestätigen.

#### **Hinweise:**

Als kleine und mittlere Unternehmen gelten folgende Unternehmen:

- Unternehmen, die weniger als 10 Mitarbeiter und einen Jahresumsatz oder eine Jahresbilanzsumme von höchstens 2 Mio. Euro haben (Kleinstunternehmen),
- Unternehmen, die weniger als 50 Mitarbeiter und einen Jahresumsatz oder eine Jahresbilanzsumme von höchstens 10 Mio. Euro haben (Kleine Unternehmen),
- Unternehmen, die weniger als 250 Mitarbeiter und einen Jahresumsatz von höchstens 50 Mio. Euro oder eine Jahresbilanzsumme von höchstens 43 Mio. Euro haben (Mittlere Unternehmen).

Ein Unternehmen erwirbt bzw. verliert den KMU-Status erst dann, wenn es in zwei aufeinanderfolgenden Geschäftsjahren die obigen Schwellenwerte unter- bzw. überschreitet.

Die Unternehmen müssen selbständig prüfen, ob sie die Kriterien eines KMU erfüllen und im Rahmen der Antragstellung auf Steuerentlastung eine Selbsterklärung nach amtlich vorgeschriebenem Vordruck beifügen. Der Vordruck ist unter [www.zoll.de](http://www.zoll.de/) im Formularcenter (Verbrauchsteuern/Stromsteuer bzw. Energiesteuer/Anträge auf Steuerentlastung) abrufbar.

#### <span id="page-12-0"></span>**2.1. Anforderungen an ein alternatives System gem. Anlage 2 SpaEfV**

- *Verpflichtungserklärung der Geschäftsführung*
- *Benennung eines Energiebeauftragten*
- *Erfassung und Analyse eingesetzter Energieträger (Anlage 2 Nr. 1 SpaEfV)*

Die "Erfassung und Analyse eingesetzter Energieträger" beinhaltet

- o eine Bestandsaufnahme der Energieströme und Energieträger,
- o eine Ermittlung wichtiger Kenngrößen in Form von absoluten und prozentualen Einsatzmengen, gemessen in technischen und bewertet in monetären Einheiten,
- o eine Dokumentation der eingesetzten Energieträger mit Hilfe einer Tabelle (Tabelle 1).

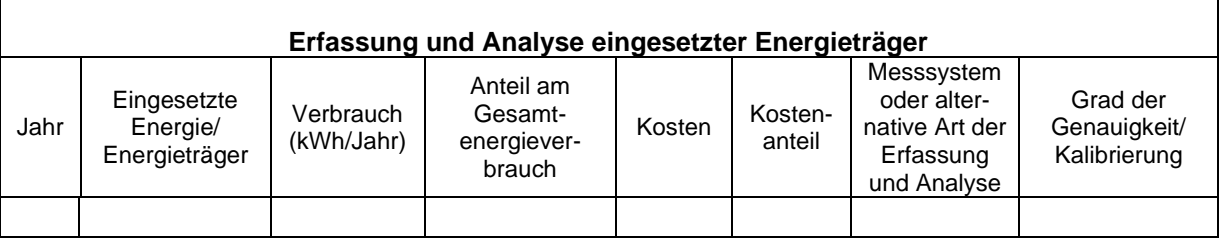

• *Erfassung und Analyse von Energie verbrauchenden Anlagen und Geräten (Anlage 2 Nr. 2 SpaEfV)*

Die "Erfassung und Analyse von Energie verbrauchenden Anlagen und Geräten" umfasst

- o eine Energieverbrauchsanalyse in Form einer Aufteilung der eingesetzten Energieträger auf die Verbraucher,
- o eine Erfassung der Leistungs- und Verbrauchsdaten der Produktionsanlagen sowie Nebenanlagen,
- o eine Dokumentation des Energieverbrauchs mit Hilfe einer Tabelle (Tabelle 2).
- o Für gängige Geräte wie zum Beispiel Geräte zur Drucklufterzeugung, Pumpen, Ventilatoren, Antriebsmotoren, Anlagen zur Wärme- und Kälteerzeugung sowie Geräte zur Beleuchtung und Bürogeräte wird der Energieverbrauch durch kontinuierliche Messung oder durch Schätzung mittels zeitweise installierter Messeinrichtungen (zum Beispiel Stromzange, Wärmezähler) und nachvollziehbarer Hochrechnungen über Betriebs- und Lastkenndaten ermittelt. Für gängige Geräte, für die eine Ermittlung des Energieverbrauchs mittels Messung nicht oder nur mit einem erheblichen Aufwand möglich ist, kann der Energieverbrauch durch nachvollziehbare Hochrechnungen über bestehende Betriebs- und Lastkenndaten ermittelt werden. Für Geräte zur Beleuchtung und für Bürogeräte kann eine Schätzung des Energieverbrauchs mittels anderer nachvollziehbarer Methoden vorgenommen werden.

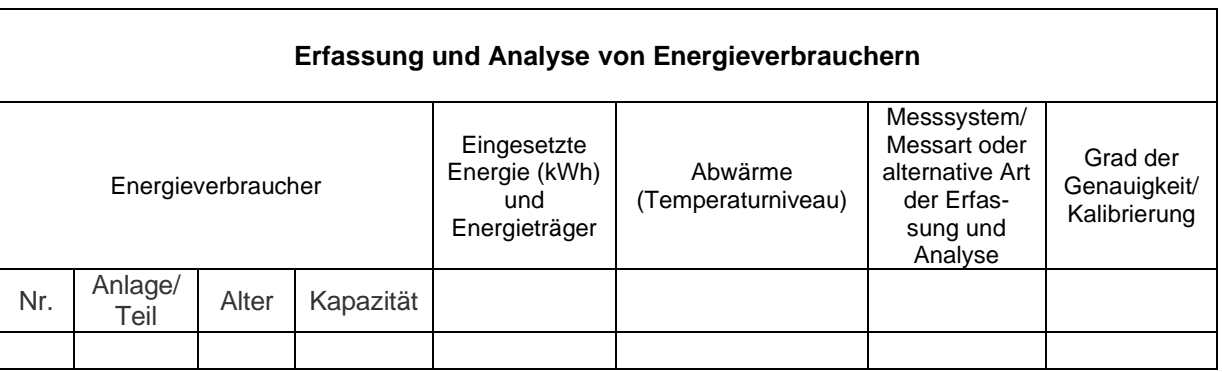

• *Identifizierung und Bewertung von Einsparpotenzialen (Anlage 2 Nr. 3 SpaEfV)*

Die "Identifizierung und Bewertung von Einsparpotenzialen" umfasst

- o die Identifizierung der Energieeinsparpotenziale (wie zum Beispiel die energetische Optimierung der Anlagen und Systeme sowie die Effizienzsteigerung einzelner Geräte),
- o die Bewertung der Potenziale zur Verminderung des Energieverbrauchs anhand wirtschaftlicher Kriterien,
- o Ermittlung der energetischen Einsparpotenziale in Energieeinheiten und monetären Größen und Aufstellung der Aufwendungen für Energiesparmaßnahmen, beispielsweise für Investitionen,
- o Bewertung der Wirtschaftlichkeit der Maßnahmen anhand geeigneter Methoden zur
- o Investitionsbeurteilung, wie interner Verzinsung (Rentabilität) und Amortisationszeit (Risiko); vgl. hierzu das Beispiel der Tabelle 3).

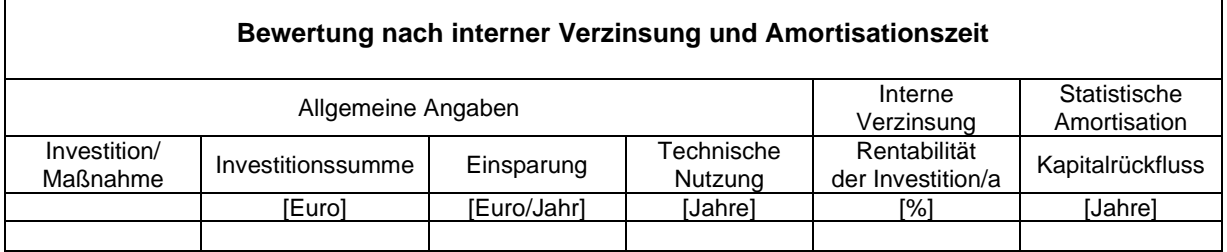

• *Rückkopplung zur Geschäftsführung und Entscheidung über den Umgang mit den Ergebnissen (Anlage 2 Nr. 4 SpaEfV)*

> Einmal jährlich hat sich die Geschäftsführung über die Ergebnisse der Nummern 1 bis 3 zu informieren und auf dieser Grundlage entsprechende Beschlüsse über Maßnahmen und Termine zu fassen.

#### **Hinweis:**

Die im obigen Abschnitt dargestellten sechs Dokumente bilden das alternative System, von dem die drei Tabellen sowie die Rückkopplung zur Geschäftsführung und Entscheidung über den Umgang mit den Ergebnissen **jedes Jahr fortgeschrieben** werden müssen, dies schließt eine jährliche Messung mit ein. Insbesondere der **Messplan** ist auch in den Folgejahren vorausgehend mit dem Zertifizierer abzustimmen.

#### <span id="page-14-0"></span>**2.2. Anforderungen an einen Energieaudit-Bericht entsprechend DIN-EN 16247-1 (Anlage 1 SpaEfV)**

Der genaue Inhalt des Berichts muss dem Anwendungsbereich, dem Ziel und der Gründlichkeit des Energieaudits entsprechen. Der **Bericht des Energieaudits** muss enthalten:

*1. Zusammenfassung:*

- a) Rangfolge der Möglichkeiten zur Verbesserung der Energieeffizienz;
- b) vorgeschlagenes Umsetzungsprogramm.
- *2. Hintergrund:*
	- a) allgemeine Informationen über die auditierte Organisation, den Energieauditor und die Energieauditmethodik;
	- b) Kontext des Energieaudits:
	- c) Beschreibung des/der auditierten Objekte(s);
	- d) relevante Normen und Vorschriften.
- *3. Energieaudit:*
	- a) Beschreibung des Energieaudits, Anwendungsbereich, Ziel und Gründlichkeit, Zeitrahmen und Grenzen;
	- b) Informationen zur Datenerfassung:
		- aa) Messaufbau (aktuelle Situation);
		- bb) Aussage, welche Werte verwendet wurden (und welche Werte davon gemessen und welche geschätzt sind);
		- cc) Kopie der verwendeten Schlüsseldaten und der Kalibrierungszertifikate, soweit solche Unterlagen vorgeschrieben sind.
	- c) Analyse des Energieverbrauchs;
	- d) Kriterien für die Rangfolge von Maßnahmen zur Verbesserung der Energieeffizienz.
- *4. Möglichkeiten zur Verbesserung der Energieeffizienz:*
	- c) vorgeschlagene Maßnahmen, Empfehlungen, Plan und Ablaufplan für die Umsetzung;
	- d) Annahmen, von denen bei der Berechnung von Einsparungen ausgegangen wurde, und die resultierende Genauigkeit der Empfehlungen;
	- e) Informationen über anwendbare Zuschüsse und Beihilfen;
	- f) geeignete Wirtschaftlichkeitsanalyse;
	- g) mögliche Wechselwirkungen mit anderen vorgeschlagenen Empfehlungen;
	- h) Mess- und Nachweisverfahren, die für eine Abschätzung der Einsparungen nach der Umsetzung der empfohlenen Möglichkeiten anzuwenden sind.
- *5. Schlussfolgerungen*

### <span id="page-15-0"></span>**2.3. Allgemeine Anforderungen an die Nachweisführung eines alternativen Systems**

Die Nachweisführung muss sich grundsätzlich auf alle Unternehmensteile, Anlagen, Standorte, Einrichtungen, Systeme und Prozesse eines Unternehmens beziehen. Abweichend können einzelne Unternehmensteile oder Standorte von der Nachweisführung mit Ausnahme der Erfassung des Gesamtenergieverbrauchs ausgenommen werden, wenn diese für den Gesamtenergieverbrauch des Unternehmens nicht relevant sind und wenn die Bereiche mit einem wesentlichen Energieeinsatz durch die Nachweisführung abgedeckt werden. Die **Nachweisführung** muss sich auf **mindestens 90 % des Gesamtenergieverbrauchs des Unternehmens** beziehen. Bei Unternehmen **mit unterschiedlichen Systemen an mehreren Standorten** gelten Standorte und Unternehmensteile, die zusammen nicht mehr als 5 % des Gesamtenergiebedarfs des Gesamtunternehmens benötigen als unwesentlich und müssen nicht weiter betrachtet werden (d. h. diese Standorte können von der Nachweisführung ausgenommen werden), wenn gleichzeitig 100 % des Gesamtenergieverbrauchs erfasst wird.

Es müssen seit 2015 die gleichen Zwölfmonatszeiträume zugrunde gelegt werden, die sich nicht mehr überschneiden dürfen.

Für die Ausstellung eines Nachweises über den Betrieb eines alternativen Systems zur Verbesserung der Energieeffizienz müssen bis zum Ablauf des Antragsjahres sämtliche Unterlagen, die zur Nachweisführung erforderlich sind, dem Zertifizierer vorgelegt und etwaige Vor-Ort-Prüfungen durchgeführt worden sein. In der Folge kann der Zertifizierer auch noch nach Ablauf des Antragsjahres eine weitere rein dokumentenbasierte Prüfung durchführen und den Nachweis nach Ablauf des Antragsjahres ausstellen.

#### **Hinweis:**

Die amtlichen Vordrucke sowie Merkblätter sind unter [www.zoll.de](http://www.zoll.de/) im Formularcenter (Verbrauchsteuern) abrufbar.

Mit jedem Antrag auf Steuerentlastung ist zwingend eine "**Selbsterklärung zu staatlichen Beihilfen"** auf einem weiteren Formular (1139) abzugeben (vgl. auch Ausführungen unter IV.3). Sofern ein Unternehmen für mehrere Tatbestände Anträge auf Steuerentlastung stellt, ist für gleiche Zeiträume eine Selbsterklärung ausreichend. Fehlt diese Selbsterklärung, wird der Antrag auf Steuerentlastung abgelehnt.

### <span id="page-15-1"></span>**2.4. Verfahrensvereinfachungen bei der Vor-Ort-Prüfung eines alternativen Systems**

DAkkS und DAU haben am 16. September 2015 in einer Verfahrensanweisung Erleichterungen beim Spitzenausgleich für kleine und mittlere Unternehmen veröffentlicht, welche vorher nur bei den von Nicht-KMU maßgeblichen Energieund Umweltmanagementsystemen vorgesehen waren. Durch diese werden die Kosten des Nachweises der Voraussetzungen für die Gewährung des Spitzenausgleichs deutlich gesenkt.

Zum einen wird durch die Verfahrensanweisung das bereits beim Energiemanagementsystem DIN EN ISO 50001 zur Anwendung kommende sogenannte **Multi-Site-Zertifizierungsverfahren für Unternehmen mit mehreren Standorten** zugelassen. Entsprechend DAkkS 71 SD 6 013 erfolgen jährliche Vor-Ort-Audits in der Unternehmenszentrale sowie eine jährliche Stichprobenauswahl von Standorten. Die Auswahl der zu prüfenden Standorte errechnet sich aus der Wurzel der Standortanzahl, die auf die nächsthöhere Zahl aufgerundet wird. Unterscheiden sich die Standorte jedoch deutlich hinsichtlich Größe, Anzahl der Mitarbeiter oder

der am Standort durchgeführten Arbeiten, so muss die Stichprobe vergrößert werden.

#### **Beispiel:**

Eine Bäckerei mit einer Zentrale, in der produziert wird und 5 gleichartigen Filialen, in denen die Backwaren fertiggebacken werden.

In diesem Fall werden jährlich die Zentrale und 3 Filialen geprüft. Die Anzahl der zu prüfenden Filialen ergibt sich aus der Wurzel aus 5 (2,236...).

Zum anderen kann das Vorliegen der Voraussetzungen für die Gewährung des Spitzenausgleichs erstmalig ab dem Antragsjahr 2015 – korrespondierend zu Art. 7 der EMAS-Verordnung - durch eine jährliche dokumentenbasierte Prüfung sowie eine lediglich zweijährige Vor-Ort-Prüfung nachgewiesen werden (sog. **2-Jahres-Intervall**). Je nach Antragsjahr variiert die Anzahl der zu begehenden Standorte, so dass sichergestellt ist, dass das Unternehmen **innerhalb von 5 Jahren mindestens zweimal vollständig geprüft** wurde. Standorte, die in der Summe weniger als 10 % vom Gesamtenergieverbrauch ausmachen, dürfen weiterhin von der Nachweisführung ausgeschlossen werden und müssen nicht Vor-Ort geprüft werden. Abweichend ist bei wesentlichen Änderungen der Energieeinsatzmengen oder Wechsel der Energieträger und/oder Änderungen in der Unternehmensstruktur zwingend eine Vor-Ort-Begutachtung erforderlich.

#### **Beispiel:**

Eine Bäckerei mit einer Zentrale, in der produziert wird und 5 gleichartigen Filialen, in denen die Backwaren fertiggebacken werden.

In diesem Fall findet im ersten Jahr (z. B. 2015) ein Vor-Ort-Termin an allen Standorten statt. Im zweiten Jahr (2016) erfolgt eine ausschließliche Dokumentenprüfung. Im folgenden Jahr (2017) muss eine Vor-Ort-Prüfung an mindestens einem Unternehmensstandort erfolgen. Im vierten Jahr (2018) ist eine ausschließliche Dokumentenprüfung ausreichend. Im fünften Jahr (2019) müssen alle Standorte vor Ort geprüft werden, die im 3. Jahr nicht Gegenstand der Vor-Ort-Prüfung waren.

Diese Variante ist im Vergleich zu dem obigen Stichprobenverfahren bei diesem Beispiel günstiger und flexibler.

Unternehmen mit mehreren Standorten müssen eine Entscheidung treffen, ob bei der Prüfung der Voraussetzungen für die Nachweisführung eines alternativen Systems die Verfahrenserleichterung durch die Anwendung des sog. Multi-Site-Verfahren **oder** eine Verlängerung des Vor-Ort-Prüfungsintervalls zur Anwendung kommen soll. Eine Kombination beider Verfahrenserleichterungen ist ausgeschlossen.

#### **Hinweise:**

Das Schreiben beinhaltet eine anschauliche Darstellung von Prüfschemata für Unternehmen mit einem Standort und solchen mit mehreren Standorten [\(http://dakks.de/content/dakks](http://dakks.de/content/dakks-l%C3%A4sst-verfahrensvereinfachungen-bei-der-%C3%BCberpr%C3%BCfung-der-energieeffizienz-nach-spaefv)[l%C3%A4sst-verfahrensvereinfachungen-bei-der-%C3%BCberpr%C3%BCfung-der](http://dakks.de/content/dakks-l%C3%A4sst-verfahrensvereinfachungen-bei-der-%C3%BCberpr%C3%BCfung-der-energieeffizienz-nach-spaefv)[energieeffizienz-nach-spaefv](http://dakks.de/content/dakks-l%C3%A4sst-verfahrensvereinfachungen-bei-der-%C3%BCberpr%C3%BCfung-der-energieeffizienz-nach-spaefv) sowie [http://www.dau-bonn-gmbh.de/dauList.htm?cid=214\)](http://www.dau-bonn-gmbh.de/dauList.htm?cid=214). Die Wahl, welche der beiden Varianten vorzugswürdig ist, hängt vom Einzelfall ab. Es empfiehlt sich bei der Entscheidung den Zertifizierer zu Rate zu ziehen.

Die Ausführungen der DAkkS zum Multi-Site-Zertifizierungsverfahren (DAkkS 71 SD 6 013) sind unter

[http://www.dakks.de/sites/default/files/dokumente/71\\_sd\\_6\\_013\\_zert\\_mehrere\\_standorte\\_201](http://www.dakks.de/sites/default/files/dokumente/71_sd_6_013_zert_mehrere_standorte_20150820_v1.1.pdf) [50820\\_v1.1.pdf](http://www.dakks.de/sites/default/files/dokumente/71_sd_6_013_zert_mehrere_standorte_20150820_v1.1.pdf) abrufbar.

### <span id="page-17-0"></span>**3. Selbsterklärung zu staatlichen Beihilfen (Formular 1139)**

Aufgrund von beihilferechtlichen Bestimmungen im Vertrag über die Arbeitsweise der Europäischen Union (AGVO) und der Leitlinien für staatliche Umweltschutz- und Energiebeihilfen (UEBLL) ist eine Gewährung von staatlichen Beihilfen ausgeschlossen, wenn das Unternehmen sich in Schwierigkeiten befindet oder wenn das Unternehmen einer Rückforderungsanordnung aufgrund eines früheren Beschlusses der Kommission zur Feststellung der Unzulässigkeit einer Beihilfe und ihrer Unvereinbarkeit mit dem Binnenmarkt nicht nachgekommen ist. Sowohl die Steuerentlastungen nach §§ 54 und 55 EnergieStG sowie diejenigen gem. §§ 9b und 10 StromStG gelten als staatliche Beihilfe im Sinne des Unionsrechts, so dass eine Gewährung dieser Entlastungen beim Vorliegen der zuvor aufgezeigten Voraussetzungen ausgeschlossen ist.

Ein Unternehmen gilt dann als Unternehmen in Schwierigkeiten, wenn eines der nachfolgenden Kriterien gegeben ist:

- o Das Unternehmen ist Gegenstand eines Insolvenzverfahrens oder erfüllt die im innerstaatlichen Recht vorgesehenen Voraussetzungen für die Eröffnung eines Insolvenzverfahrens.
- o Eine Gesellschaft mit beschränkter Haftung (z. B. AG, GmbH) ausgenommen KMU, welches noch keine drei Jahre besteht - hat einen Verlust von mehr als der Hälfte des Stammkapitals infolge aufgelaufener Verluste zu verzeichnen.
- o Eine Gesellschaft, bei der zumindest einige Gesellschafter unbeschränkt für die Schulden der Gesellschaft haften (z. B. KG, OHG, KGaA) - ausgenommen KMU, welche noch keine drei Jahre besteht – hat einen Verlust von mehr als der Hälfte der in den Geschäftsbüchern ausgewiesenen Eigenmitteln infolge aufgelaufener Verluste zu verzeichnen.
- o Bei einem Unternehmen ausgenommen KMU lag in den vergangenen beiden Jahren der buchwertbasierte Verschuldungsgrad über 7,5 und das anhand des EBITDA berechnete Zinsdeckungsverhältnis unter 1,0.
- Das Unternehmen hat eine Rettungsbeihilfe erhalten und der Kredit wurde noch nicht zurückgezahlt oder die Garantie ist noch nicht erloschen bzw. das Unternehmen hat eine Umstrukturierungsbeihilfe erhalten und unterliegt noch immer einem Umstrukturierungsplan.

Für den Zeitraum, in dem sich das Unternehmen in Schwierigkeiten befindet (und während dieses Zeitraumes Energieerzeugnisse verwendet bzw. Strom entnimmt), darf keine Steuerentlastung gewährt werden. Dies gilt auch, wenn die Schwierigkeiten bei Antragstellung bereits überwunden sind. Ist ein Unternehmen im Zeitpunkt der Antragstellung in Schwierigkeiten und war dies jedoch noch nicht im Zeitpunkt der Verwendung der Energieerzeugnisse bzw. der Entnahme von Strom, hat es grundsätzlich einen Anspruch auf Gewährung der Steuerentlastung, jedoch darf diese erst ausgezahlt werden, wenn die Schwierigkeiten überwunden sind.

#### **Wichtiger Hinweis:**

Aufgrund der aktuellen **Corona-Pandemie** ergeben sich **Besonderheiten bei der Abgabe der Selbsterklärung im Hinblick auf das Merkmal "in wirtschaftlichen Schwierigkeiten"**. Die Corona-Hilfsprogramme der Bundesregierung können nur von Betrieben in Anspruch genommen werden, die nach dem Ausbruch der Corona-Pandemie in Schwierigkeiten geraten sind. Der Ausschlussgrund "Unternehmen in Schwierigkeiten" gilt nicht für Unternehmen, die am 31. Dezember 2019 keine Unternehmen in Schwierigkeiten waren, aber in der Zeit vom 1. Januar 2020 **bis zum 30. Juni 2021** zu Unternehmen in Schwierigkeiten wurden. In diesem Fall ist die Gewährung staatlicher Beihilfen des Energie- und Stromsteuerrechts für diesen Zeitraum nicht deshalb ausgeschlossen, weil ein Unternehmen im besagten Zeitraum als Unternehmen in Schwierigkeiten anzusehen ist, **sofern der Antrag bis zum 30. Juni 2021 gestellt wird**. Erfolgt die **Antragstellung** nach dem 30. Juni 2021, kann, wenn sich das Unternehmen **nach dem 30. Juni 2021** weiterhin in Schwierigkeiten befindet, eine Entlastung für eine Verwendung im Zeitraum zwischen dem 1. Januar 2020 und 30. Juni 2021 **zwar festgesetzt, aber nicht ausgezahlt** werden, bis die Schwierigkeiten überwunden sind.

Weitere Informationen enthält das **Merkblatt "Staatliche Beihilfen im Energie- und Stromsteuerrecht" Formular 1139a**, welches auf der [Internetseite des Zolls](https://www.zoll.de/DE/Fachthemen/Steuern/Verbrauchsteuern/Energie/Beihilferechtliche-Vorgaben/Unternehmen-Schwierigkeiten/Nachweis-Berechtigung-Steuerbeguenstigung/nachweis-berechtigung-steuerbeguenstigung_node.html) zum Abruf bereitgestellt ist. Dieses enthält seit dem 1. Juli 2020 ergänzende **Hinweise zur Eigenschaft als Unternehmen in Schwierigkeiten aufgrund der COVID-19-Pandemie**.

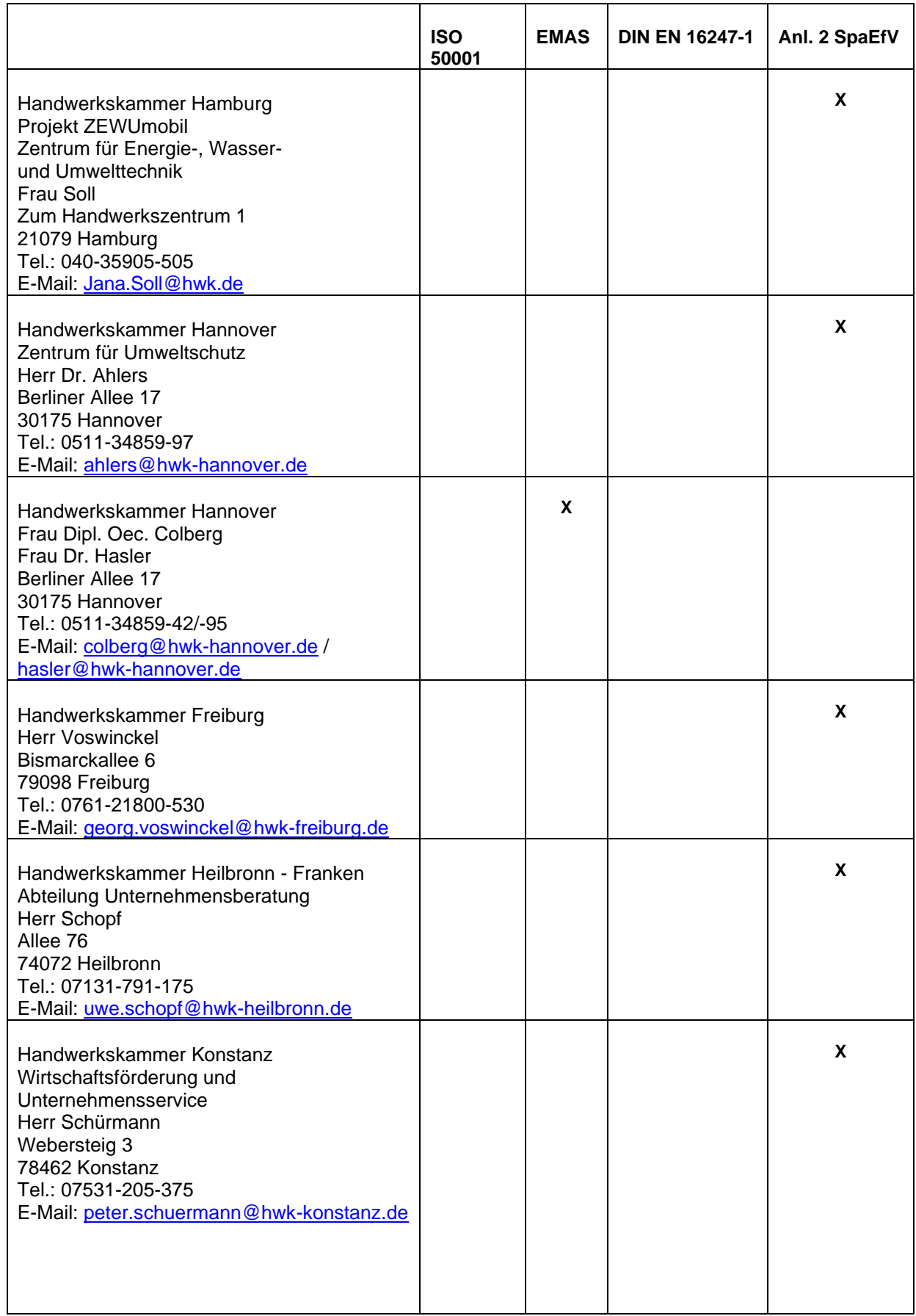

#### **Aufstellung Beratungsstellen in der Handwerksorganisation zu den Energie- und Umweltmanagementsystemen**

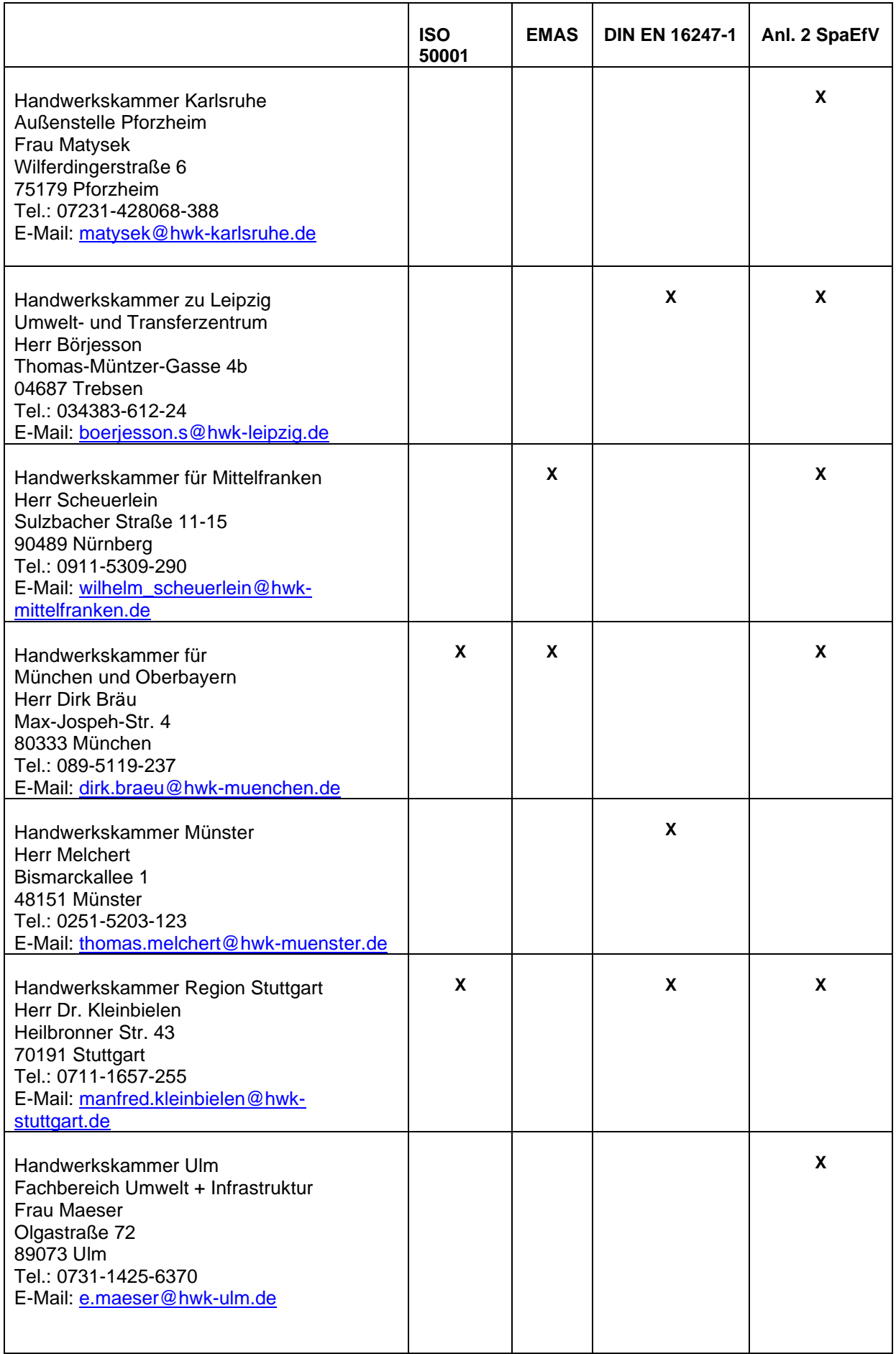

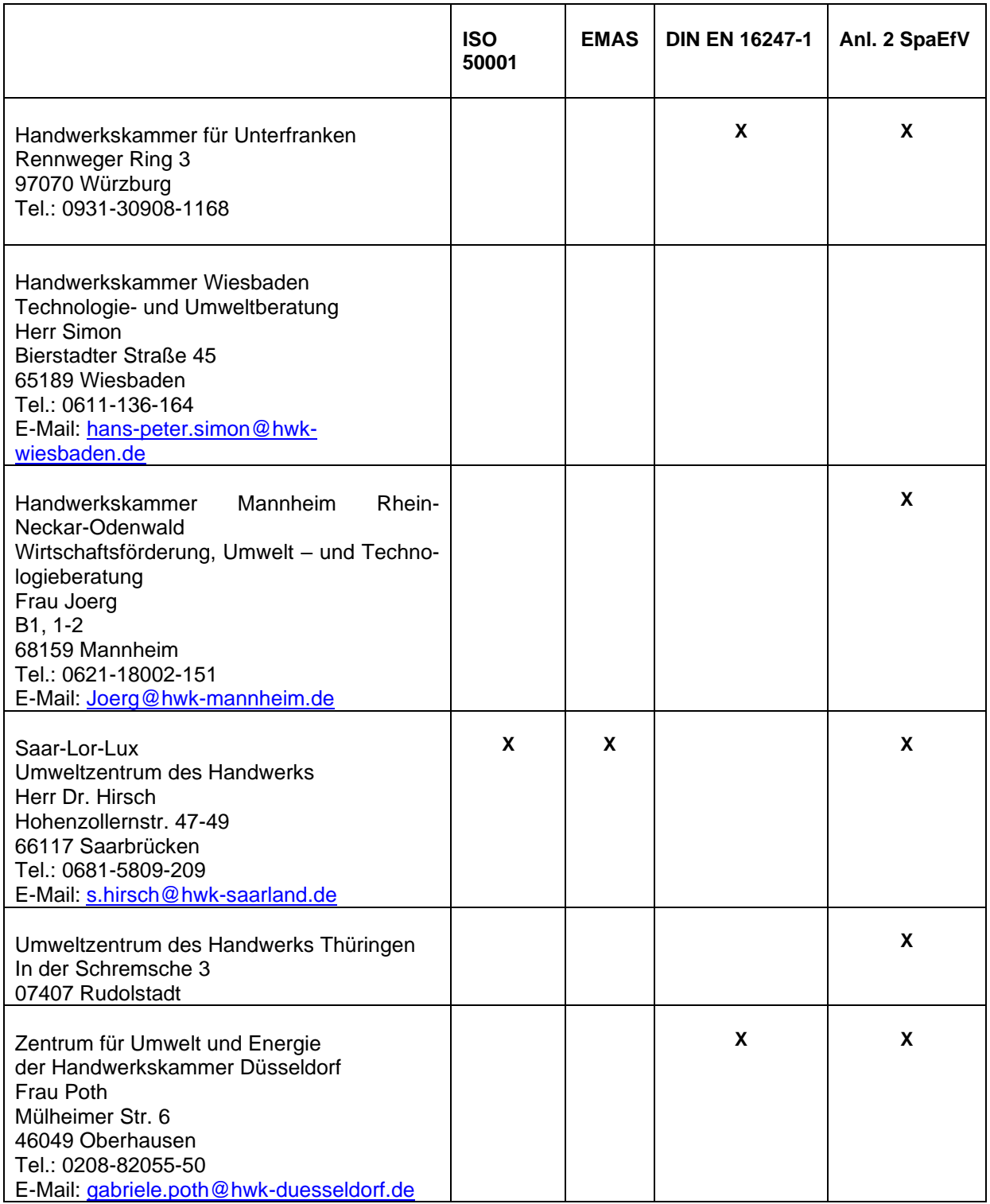

### <span id="page-22-0"></span>**V. Zertifikate und Testate ausstellende Stellen**

Gem. § 55 Abs. 8 EnergieStG und § 10 Abs. 7 StromStG sind die Nachweise für das Vorliegen der Voraussetzungen des Spitzenausgleichs durch

- Umweltgutachter oder Umweltgutachterorganisationen, die nach dem Umweltauditgesetz tätig werden dürfen, oder
- Konformitätsstellen, die von der nationalen Akkreditierungsstelle für die Zertifizierung von Energiemanagementsystemen nach der DIN EN ISO 50001 akkreditiert sind,

zu führen.

**Hinweis:** Bei Fragen bezüglich der Zertifizierung bzw. Testierung können sich die Unternehmen an die von DAkkS akkreditierte Zertifizierungsstelle im Handwerk, ZDH-ZERT GmbH, wenden.

### <span id="page-22-1"></span>**VI. Erklärungspflicht gem. § 5 Energiesteuer- und Stromsteuer-Transparenzverordnung (EnSTransV) bei Inanspruchnahme des Spitzenausgleichs**

Aufgrund neuer EU-rechtlicher Vorgaben müssen die Mitgliedstaaten im Bereich der Energie- und Stromsteuer **seit 1. Juli 2016** umfassende Informationen über die Gewährung staatlicher Beihilfen auf einer Beihilfe-Webseite veröffentlichen. Die Energiesteuer- und Stromsteuer-Transparenzverordnung (EnSTransV) schafft die nationale Rechtsgrundlage u.a. für die Erhebung, Bearbeitung, Speicherung, Löschung und Weiterleitung dieser Informationen. Diese unterscheidet zwischen einer Anzeigepflicht für Steuerbefreiungen und Steuerermäßigungen (§ 4 EnSTransV) und einer **Erklärungspflicht für Steuerentlastungen** (§ 5 EnSTransV). Bei den Regelungen über den sog. Spitzenausgleich handelt es sich um Steuerentlastungen (vgl. Anlage der Verordnung zu § 2 Abs. 1 EnSTransV), so dass grundsätzlich eine Erklärungspflicht nach § 5 EnSTransV besteht. Im Rahmen der Erklärung müssen u.a. die **Höhe der jeweiligen Entlastungen**, die im vorangegangenen Kalenderjahr tatsächlich ausgezahlt worden sind, sowie **die entsprechenden Mengen an Strom und Energieerzeugnissen** gemeldet werden. Die Erklärung ist beim zuständigen Hauptzollamt jeweils bis zum 30. Juni des Folgeiahres abzugeben.

Das Gesetz zur Neuregelung von Stromsteuerbefreiungen sowie zur Änderung energiesteuerlicher Vorschriften (BGBl I 2019, 856 ff.) sieht **eine bedeutende Verfahrensvereinfachung** vor. Eine Erklärungspflicht nach § 5 EnSTransV bzw. Anzeigepflicht nach § 4 EnSTransV besteht nur dann, wenn das Begünstigungsvolumen bezogen auf die jeweilige Steuerbegünstigung ein Aufkommen von 200.000 Euro oder mehr hat (§ 3 Abs. 1 EnSTransV).

Diese Änderung führt zu einer deutlichen bürokratischen Entlastung der Mehrzahl der Handwerksbetriebe des Produzierenden Gewerbes.

Mit dem Inkrafttreten des Zweiten Gesetz zur Änderung des Energiesteuer- und des Stromsteuergesetzes am 1. Januar 2018 wurden **Bußgeldvorschriften** für Verstöße gegen die Meldepflichten der EnSTransV geschaffen (§ 66c EnergieStG, § 14 StromStG). Zukünftig stellt ein vorsätzliches oder leichtfertiges Missachten der Anzeige- und Erklärungspflichten eine Ordnungswidrigkeit dar, welche mit einer **Geldbuße von bis zu 5.000 Euro** geahndet werden kann.

#### **Hinweis:**

Die Nutzung von Papierformularen war nur noch bis zum 12. Januar 2019 zulässig. Seitdem ist grundsätzlich eine elektronische Datenübermittlung vorzunehmen (§ 7 EnSTransV). Eine Befreiung ist nur noch auf begründeten Antrag zulässig. Das Erfassungsportal kann über www.zoll.de in der Rubrik "Dienste und Datenbanken" oder direkt über <https://enstransv.zoll.de/enstransv/form/display.do?%24context=0CB646A51CFE23F3477D> aufgerufen werden.

Im Rahmen der Modernisierung des Verbrauch- und Verkehrsteuervollzugs der Zollverwaltung (Projekt MoeVeZoll 2016) wurde zur Verbesserung des E-Government eine IT-Verbrauch- und Verkehrsteuerplattform entwickelt, über welche u.a. die elektronische Kommunikation und unterschiedliche Antragsverfahren abgewickelt werden können. Neben einem **Bürger- [und Ge](https://www.zoll.de/DE/Unternehmen/Buerger-Geschaeftskundenportal/buerger-geschaeftskundenportal_node.html)[schäftskundenportal](https://www.zoll.de/DE/Unternehmen/Buerger-Geschaeftskundenportal/buerger-geschaeftskundenportal_node.html) (BuG)** steht nun eine **Internet-Verbrauch- [und Verkehrsteuer-](https://www.zoll.de/DE/Fachthemen/Steuern/Verbrauchsteuern/IT-Fachverfahren-IVVA/ivva_node.html)[Anwendung \(IVVA\)](https://www.zoll.de/DE/Fachthemen/Steuern/Verbrauchsteuern/IT-Fachverfahren-IVVA/ivva_node.html)** zur Verfügung. Die IVVA ist eine Online-Anwendung zur elektronischen Kommunikation zwischen Wirtschaftsbeteiligten und der Zollverwaltung im BuG. Mit der ersten Ausbaustufe wird ein Online-Zugang zu bestimmten Bereichen der Energiesteuer bereitgestellt. Der Funktionsumfang der IVVA wird fortlaufend erweitert.

### <span id="page-24-1"></span><span id="page-24-0"></span>**VII. Exkurs: Fördermöglichkeit für kleine und mittlere Unternehmen**

#### **1. Förderung Energieaudit DIN EN 16247**

Seit dem 13. November 2020 können im Zuge der Richtlinie "Energieberatung für [Nichtwohngebäude, Anlagen und System",](https://www.bundesanzeiger.de/pub/de/amtliche-veroeffentlichung?1) Energieberatungen in Form eines Energieaudits nach DIN EN 16247 gefördert werden. Dabei ist jedoch zu beachten, dass die Beratungsleistungen **nicht gefördert werden können, wenn der Bericht zur Erlangung einer Steuerentlastung nach dem Strom- oder Energiesteuergesetz genutzt werden soll**.

### <span id="page-24-2"></span>**2. Mittelstandsinitiative Energiewende & Klimaschutz (**→ **"E-Tool")**

Die vom Bundesumwelt- und Bundeswirtschaftsministerium geförderte "Mittelstandsinitiative Energiewende und Klimaschutz" bietet KMU des Handwerks die Möglichkeit einer **kostenlosen orientierenden Ersteinschätzung zum Thema "Energie im Betrieb"** sowie weitere Beratung und Betreuung. Die direkte Unterstützung von Betrieben im Rahmen der Beantragung des Spitzenausgleichs ist nicht Gegenstand der Beratung. Hilfreich in diesem Kontext ist aber das von den sieben Umweltzentren des Handwerks als Kooperationspartnern der Initiative entwickelte ["E-Tool"](https://covid-19-diagnostics.jrc.ec.europa.eu/devices/detail/2921): Es dient der planvollen Erfassung und zentralen Sammlung aller wichtigen betrieblichen Energiedaten. Auf den Tabellen 1 und 2 der Anlage 2 SpaEfV fußend, bietet es eine übersichtliche Möglichkeit, die im Rahmen der Beantragung erforderlichen Daten zusammen zu tragen. Zudem lässt sich das E-Tool zur Arbeit in einem Energieeffizienznetzwerk verwenden, mittels dessen teilnehmende Betriebe ihre innerbetriebliche Energieeffizienz vereinfacht identifizieren und anschließend heben können.

#### **Hinweis:**

Über die reine Sammlung der betrieblichen Energiedaten hinaus, erlaubt das **neue E-Tool** individuelle Auswertungen zu energieträgerbezogenen Verbräuchen und CO2-Emissionen sowie die Darstellung von Kennzahlen zur Einordnung - alle diese Informationen können über Jahre hinweg übersichtlich verfolgt werden. Das E-Tool ermöglicht zudem eine konsequent einfache Datenerfassung über einen Schritt für Schritt-Modus und stellt den Nutzern verschiedene "Zusatzmodule" für die praktische Alltagsarbeit zur Verfügung (z. B. PV-Rechner, Strom- und Energiesteuer-Rückvergütung, Betriebsentwicklungsplan, CO2-Bepreisung etc.).

Weitere Informationen finden sich hier: [www.energieeffizienz-handwerk.de](http://www.energieeffizienz-handwerk.de/) und [www.effizienznetzwerke.org](http://www.effizienznetzwerke.org/)

## <span id="page-25-0"></span>**VIII. FAQ**

### • *Welche Unternehmen aus dem Handwerk gehören zum Produzierenden Gewerbe und können, wenn die weiteren Voraussetzungen erfüllt sind, den Spitzenausgleich beantragen?*

Zum Produzierenden Gewerbe zählen alle Handwerkbetriebe, die dem Abschnitt D (Verarbeitendes Gewerbe) oder F (Baugewerbe) der Klassifikation der Wirtschaftszweige (WZ 2003) zuzuordnen sind.

Im Rahmen des Entlastungsantrags sind die wirtschaftlichen Tätigkeiten des Unternehmens zu beschreiben (Formular 1402). Unternehmen, die **mehrere wirtschaftliche Tätigkeiten** ausüben, die nicht alle dem Produzierenden Gewerbe zuzuordnen sind, sind nach dem **Schwerpunkt ihrer wirtschaftlichen Tätigkeit** einem Abschnitt der Klassifikation der Wirtschaftszweige zuzuordnen.

Dabei werden in einem ersten Schritt alle von einem Unternehmen ausgeübten Tätigkeiten ungeachtet ihrer Gewichtung den Abschnitten der WZ 2003 zugeordnet. Erst in einem zweiten Schritt ist der Schwerpunkt der wirtschaftlichen Tätigkeit nach dem vom Unternehmen gewählten Kriterium der Schwerpunktermittlung zu bestimmen. Entscheidend ist die Einordnung der Tätigkeiten des Unternehmens zu einem Abschnitt der Klassifikation der Wirtschaftszweige (WZ 2003) anhand eines der in § 15 Abs. 4 StromStV genannten Kriterien, wie beispielsweise die mit den einzelnen Tätigkeiten erzielten Umsätze oder das hierfür eingesetzte Personal (vgl. Formular 1402 Rz. 3.3).

### • *Wie wird der Schwellenwert "Mitarbeiteranzahl" (max. 250) für die Prüfung der KMU-Kriterien berechnet?*

Die Mitarbeiteranzahl entspricht der Zahl der Jahresarbeitseinheiten (JAE). Dies ist die Anzahl der für das Unternehmen oder auf dessen Rechnung beschäftigten Vollzeitarbeitnehmer während des Jahres. Personen, die nicht das ganze Jahr gearbeitet haben (z. B. Saisonarbeiter), sowie Teilzeitbeschäftigte werden nur entsprechend ihres Anteils an den JAE berücksichtigt. In die Mitarbeiteranzahl gehen ein: Lohnund Gehaltsempfänger, für das Unternehmen tätige Personen, die in einem Unterordnungsverhältnis zu diesem stehen und nach nationalem Recht Arbeitnehmern gleichgestellt sind, mitarbeitende Eigentümer sowie Teilhaber, die eine regelmäßige Tätigkeit in dem Unternehmen ausüben und finanzielle Vorteile aus dem Unternehmen ziehen.

Nicht zu berücksichtigen sind: Auszubildende oder in der beruflichen Ausbildung stehende Personen, die einen Lehr-/Berufsausbildungsvertrag haben. Mutterschaftsund Elternurlaubs-Zeiten sind nicht zu berücksichtigen.

#### **Beispiel:**

Eine Teilzeitarbeitskraft, die im gesamten Jahr eine 50 %-Stelle innehatte, wird mit 0,5 JAE berücksichtigt, denn diese entspricht einer Vollzeitarbeitskraft, die nur die Hälfte des Jahres (6 Monate) tätig war.

#### • *Kann sich der Unternehmer selbst zum Energiebeauftragten ernennen?*

Der Unternehmer kann sich auch selbst zum Energiebeauftragten ernennen.

### • *Muss der zu ernennende Energiebeauftragte ein Mitarbeiter des Unternehmens sein?*

Nein, es kann auch ein externer Energiebeauftragter mit entsprechenden Befugnissen ernannt werden (z. B. ein externer Berater).

### • *Welchen Inhalt muss die Verpflichtungserklärung der Geschäftsführung haben?*

Die Verpflichtungserklärung könnte wie folgt formuliert werden: " Das Unternehmen verpflichtet sich ein Energiemanagementsystem nach \_\_\_\_ (§ 2 Abs. 1 Nr. 1 SpaEfV/§ 2 Abs. 1 Nr. 2 SpaEfV/§ 3 Nr. 1 SpaEfV/§ 3 Nr. 2 SpaEfV) einzuführen und zu betreiben. Es ernennt Herrn/Frau zum/zur Energiebeauftragten und bestätigt, dass Herr/Frau \_\_\_\_ die nötigen Befugnisse zur Erfassung der für die Einführung und Durchführung notwendigen Informationen, insbesondere für die Erfassung der erforderlichen Daten erteilt wurden."

### • *Wer ist Adressat der schriftlichen oder elektronischen Verpflichtungserklärung der Geschäftsführung, ein Energie- oder Umweltmanagementsystem bzw. ein alternatives System einzuführen?*

Adressat der Verpflichtungserklärung ist das für das Unternehmen zuständige Hauptzollamt.

### • *Was müssen KMU bei der Erfassung und Analyse der eingesetzten Energieträger einbeziehen?*

Für die Datenanalyse und damit für die Tabelle 1 der Anlage 2 SpaEfV müssen alle im gesamten Unternehmen und dessen Abnahmestellen eingesetzten Energieträger einbezogen werden. Verfügt das Unternehmen über mehrere Standorte oder Unternehmensteile, dann können Standorte oder Unternehmensteile ausgenommen werden, wenn diese für den Gesamtenergieverbrauch des Unternehmens nicht relevant sind, d. h. Bereiche mit einem wesentlichen Energieeinsatz (mind. 90 %) durch die Nachweisführung abgedeckt sind.

### • *Was zählt zu den Energieträgern im Sinne der SpaEfV*

In der SpaEfV ist der Begriff des Energieträgers nicht definiert. Das BMWi hat in seinem Schreiben vom 31. März 2014 an die DAkkS den Begriff "Energieträger" wie folgt definiert:

"Unter "Energie" bzw. "Energieträger" sind Elektrizität, Brennstoffe, Dampf, Wärme, Druckluft oder vergleichbare Medien zu verstehen […], unabhängig davon, ob für die Energie(träger) ein Antrag auf Entlastung von der Strom- oder Energiesteuer gestellt wird bzw. worden ist."

Hierunter fallen somit auch die Kraftstoffe (z. B. Benzin, Diesel oder auch Flüssiggas für Gabelstapler).

### • *Müssen die in der Tabelle 3 genannten Einsparpotenziale zwingend umgesetzt werden?*

Das Unternehmen muss die Umsetzung der aufgelisteten Einsparpotentiale aktuell nicht nachweisen, aber im Review nachträglich bewerten.

### • *Wie ist die Rückkopplung zur Geschäftsführung und Entscheidung über den Umgang mit den Ergebnissen nachzuweisen?*

Es muss ein von der Geschäftsführung unterschriebenes Dokument vorliegen, welches die möglichen Maßnahmen zur Einsparung sowie die dahingehend getroffenen Entscheidungen aufzeigt.

### • *Welche Unterlagen sind neben den sechs Dokumenten des alternativen Systems bei der Antragstellung zusätzlich vorzulegen?*

Das Unternehmen muss die ausgefüllten Formulare "Beschreibung der wirtschaftlichen Tätigkeit", "Selbsterklärung für KMU", "Selbsterklärung zu staatlichen Beihilfen" und "Nachweis über ein Energiemanagement-, Umweltmanagement- oder alternatives System zur Verbesserung der Energieeffizienz" bei der Antragstellung einreichen. Zusätzlich sind die Strom- bzw. Energierechnungen und Nachweise über die entrichteten Rentenversicherungsbeiträge beizufügen.

### • *Kann für den Spitzenausgleich bei der Energiesteuer ein anderer Referenzzeitraum als für den zeitgleich beantragten Spitzenausgleich bei der Stromsteuer gewählt werden?*

Da der Spitzenausgleich bei der Energiesteuer und der bei der Stromsteuer unabhängig voneinander beantragt werden, kann auch bei beiden Anträgen auf unterschiedliche Referenzzeiträume zurückgegriffen werden.

### • *Wie findet das Unternehmen den "richtigen" Zertifizierer bzw. Umweltgutachter?*

Wichtig ist, dass das Unternehmen einen Zertifizierer bzw. Umweltgutachter auswählt, der das Unternehmen auch zertifizieren bzw. testieren darf. Wählt das Unternehmen einen Umweltgutachter aus, dann ist im ersten Schritt die Zuordnung des Unternehmens im Bereich der Klassifikation der Wirtschaftszweige Ausgabe 2003 (NACE-Code) maßgeblich. Im zweiten Schritt kann das Unternehmen z. B. über die Internetseite der DAU [\(http://www.dau-bonn-gmbh.de/dauAdrList.htm?cid=209\)](http://www.dau-bonn-gmbh.de/dauAdrList.htm?cid=209) einen passenden Umweltgutachter herausfinden, der für den entsprechenden Wirtschaftszweig als Umweltgutachter zugelassen ist.

Wählt das Unternehmen hingegen einen Zertifizierer aus, dann ist für die Zuordnung des Unternehmens der ISO Certifikation Scope (EA-Scope) maßgebend. Die Akkreditierung des Zertifizierers muss diesen EA-Scope abdecken. Im Unterschied zu den Umweltgutachtern ist aber davon auszugehen, dass die Zertifizierer für alle entscheidenden EA-Scopes und damit für industrielle (entspricht EA-Scopes 1-28 und 29.2) und nicht industrielle Energiemanagementsysteme (entspricht EA-Scopes 29.1–38) zugelassen sind.

#### • *Kann der gewährte Spitzenausgleich zurückgefordert werden, wenn die Voraussetzungen z. B. aus wirtschaftlichen oder tatsächlichen Gründen im Folgejahr nicht mehr erfüllt werden können?*

Nach Auskunft des BMF wird keine Rückforderung des Spitzenausgleichs erfolgen, wenn die Voraussetzungen im Antragsjahr erfüllt wurden und nur im Folgejahr nicht mehr erfüllt werden können. Diese Aussage wird auch unter Nr. 12 im Schreiben des BMWi an die DAkkS vom 31. März 2014 bestätigt.

### • *Kann das Hauptzollamt einen bereits gewährten Spitzenausgleich zurückfordern?*

Die Gewährung einer Steuerentlastung erfolgt grundsätzlich unter dem Vorbehalt der Nachprüfung, so dass das Hauptzollamt auch nach Erlass des Steuerbescheides die Einhaltung der Voraussetzungen für die Gewährung der Steuerentlastung prüfen kann. Kommt das Hauptzollamt im Rahmen der Prüfung zu dem Ergebnis, dass diese nicht vorgelegen haben, so kann die Steuerentlastung zurückgefordert werden, soweit die Festsetzungsfrist noch nicht abgelaufen ist (§ 164 Abs. 4 AO).

### • *Kann ein "missglückter" Antrag auf Gewährung des Spitzenausgleichs noch nach Ablauf der Frist (31.12.) berichtigt werden?*

Eine Berichtigung oder Ergänzung eines unvollständigen Antrags (z. B. wegen der fehlenden Voraussetzungen für die Einführung eines Energie- bzw. Umweltmanagementsystems) ist nach Ablauf des 31. Dezember eines Jahres nicht möglich.

### • *Was ist bei der Ermittlung des Energieverbrauchs zu beachten?*

Im Grundsatz sind alle funktionstüchtigen maschinenseitig installierten Zählvorrichtungen zu nutzen und auszuwerten. Wenn im Unternehmen geeignete mobile Energiemengenzähler vorhanden sind, sollten diese zunächst verwendet werden. Strommessungen sollten bei Verbrauchern mit kontinuierlicher Leistungsaufnahme (nur "An"- oder "Aus"-Zustand möglich) und solchen mit komplexeren Lastgängen unterschiedlich erfolgen. Bei Verbrauchern mit komplexeren Lastgängen sind mit einer zeitweisen installierten Messeinrichtung die entsprechenden kompletten Lastgänge zu ermitteln und der Energiebedarf auszuwerten. Bei anderen Verbrauchern können die Leistungsdaten des Anlagenherstellers übernommen werden. Diese müssen allerdings mindestens einmal z. B. mittels Stromzange auf Korrektheit kontrolliert werden. Der Verbrauch kann dann mit der ermittelten Leistungsaufnahme über die Betriebsdauer hochgerechnet werden. Das jeweilige Vorgehen ist in der Spalte "Messsystem/Messart oder alternative Art der Erfassung" der Tabelle 2 zu beschreiben. Bei temporären Messungen ist darauf zu achten, dass ein geeigneter, wiederkehrender und hochrechenbarer Messzyklus berücksichtigt wird. Nur so lassen sich belastbare Hochrechnungen auf den zugrunde zu legenden Zwölf-Monats-Zeitraum durchführen. Grundsätzlich dürfen in der Tabelle 2 nicht ausschließlich geschätzte bzw. hochgerechnete Werte stehen, sondern es müssen auch gemessene Werte für den Energieverbrauch enthalten sein.

### • *Was gehört zum Gesamtenergieverbrauch des Unternehmens?*

Der Gesamtenergieverbrauch umfasst die gesamte Menge der Energie und der Energieträger, die in einem Unternehmen, auf das sich die Nachweisführung in einem bestimmten Zeitraum bezieht, eingesetzt worden sind. Hierzu zählen alle eingekauften und selbst verbrauchten Energiemengen, u.a. auch der selbst durch den Betrieb einer Photovoltaik- bzw. KWK-Anlage erzeugte und dann zu eigenen begünstigten Zwecken verbrauchte Strom, der jedoch nicht im Rahmen des Spitzenausgleichs entlastungsfähig ist.

### • *Gibt es bei den alternativen Systemen für Filialbetriebe spezifische Verfahrenserleichterungen?*

Sowohl im Einführungszeitraum als auch im Regelverfahren ist eine stichprobenhafte Überprüfung der Filialen oder nach der Multi-Site-Regelung bei den alternativen Systemen, wie in der ISO 50001, zugelassen **(vgl. Ausführungen zu IV.2.4)**. Voraussetzung für Matrixzertifizierungen ist zum einen, dass in den Standorten ähnliche Tätigkeiten durchgeführt werden. In das Audit werden dann neben der Zentrale nur ausgewählte Standorte einbezogen. Die Auswahl der zu überprüfenden Standorte liegt bei der Zertifizierungsgesellschaft.

Die Anwendbarkeit der Multi-Site-Zertifizierung ist jedoch an eine Reihe von weiteren Voraussetzungen gebunden:

- o Es existiert eine definierte Zentrale der Organisation. Diese muss mindestens für die Festlegung und Überwachung des Managementsystems verantwortlich sein.
- o Die einzelnen Standorte können gesellschaftsrechtlich selbständig oder abhängig sein, müssen aber dem gemeinsamen Managementsystem unterliegen. Dazu ist gegebenenfalls ein Vertrag zwischen der Zentrale und den Standorten erforderlich. Festlegungen der Zentrale bezüglich des Managementsystems müssen bindend für die Standorte sein.
- o Durch die Zentrale sind interne Audits sowie ein Managementreview durchzuführen. Dabei muss vor dem Zertifizierungsaudit das interne Audit an allen Standorten abgeschlossen sein.
- o Die Prozesse müssen an allen Standorten im Wesentlichen gleichartig sein und mit ähnlichen Methoden und Verfahren durchgeführt werden.
- o Die Standortauswahl muss alle Energieeffizienzmaßnahmen erfassen. Bei Produktions- und Verkaufsstandorten müssen die Stichproben aus Gruppen mit ähnlichen Standorteigenschaften (Energieverbrauchsklassen, Produktspezifikation, Fläche, Mitarbeiteranzahl) gezogen werden.

DAkkS und DAU haben ergänzend eine weitere Verfahrensvereinfachung eingeführt, welche Art. 7 der EMAS-Verordnung entspricht **(vgl. Ausführungen zu IV.2.4)**. Bei dieser werden innerhalb eines 5-Jahres-Zeitraums in einem jährlichen Wechsel Vor-Ort-Prüfungen einer variierenden Anzahl von Standorten und ausschließliche Dokumentenprüfungen durchgeführt. Diese Variante ist keine Spezifische für Unternehmen mit mehreren Standorten, kann aber ebenfalls von Filialbetrieben ausgewählt werden. Eine Kombination beider Verfahrensvereinfachungen ist jedoch ausgeschlossen. Welches Verfahren vorzugswürdig ist, muss im Einzelfall geprüft werden. Hier empfiehlt sich eine Absprache mit dem Zertifizierer.

### • *Kann eine Multi-Site-Zertifizierung bereits mit einer Erst-Zertifizierung erfolgen?*

Ja, wenn die Voraussetzungen für eine Multi-Site-Zertifizierung gegeben sind, kann eine solche bereits mit einer Erst-Zertifizierung erfolgen.

### • *Zu welchem Zeitpunkt sollte mit einem Zertifizierer Kontakt aufgenommen werden?*

Es empfiehlt sich wegen der umfangreicheren Anforderungen an den Nachweis für den Betrieb eines EMS, UMS oder eines alternativen Systems nach Anlage 1 oder Anlage 2 SpaEfV möglichst frühzeitig im Jahr Kontakt aufzunehmen. Ratsam ist vor Beginn der Messungen, Hochrechnungen und/oder Auswertungen Rücksprache mit dem Zertifizierer zu halten und ggf. einen Messplan abzustimmen.

Ein abschließender Vor-Ort-Termin als Bestandteil für die Testierung ist nur dann sinnvoll, wenn die Messungen abgeschlossen sind.

### • *Wie erfolgt eine Anmeldung im neu eingerichteten Erfassungsportal zur EnS-TransV?*

Das Erfassungsportal kann über www.zoll.de in der Rubrik "Dienste und Datenbanken" oder direkt über https://enstransv.zoll.de aufgerufen werden. Vor der erstmaligen Dateneingabe im elektronischen Erfassungsportal muss der Meldepflichtige einmalig ein Benutzerkonto einrichten. Nachfolgend ist das Benutzerkonto über einen per E-Mail versendeten Bestätigungslink zu aktivieren.

Im nächsten Schritt sind die Firmierung und Adresse des Meldepflichtigen sowie, soweit vorhanden, dessen Umsatzsteueridentifikationsnummer, Unternehmensnummer beim Hauptzollamt und Agrardieselnummer einzutragen. Nach Eingabe dieser Daten wird ein Registrierungsantrag generiert, den der Meldepflichtige unterschrieben an sein zuständiges Hauptzollamt übersenden muss. Dies kann sowohl durch Hochladen des gescannten Antrags direkt im Erfassungsportal als auch per E-Mail oder Post erfolgen. Nach der Prüfung des Antrags wird das Benutzerkonto vom zuständigen Hauptzollamt freigeschaltet und kann zur Eingabe der EnSTransV-Meldungen genutzt werden.

**Hinweis:** Auf der Seite des Erfassungsportals werden im Servicebereich ein umfangreicher [FAQ-Katalog](https://enstransv.zoll.de/enstransv/materna/zeigeFAQ.do) und eine [Verfahrensanweisung](https://enstransv.zoll.de/enstransv/enstransv/documents/va_enstransv.pdf) bereitgestellt.

*Die Ausarbeitung gibt den Stand vom Januar 2022 wieder und wird regelmäßig aktualisiert. Alle Angaben wurden sorgfältig recherchiert. Der ZDH übernimmt dennoch keine Haftung für die Richtigkeit und Vollständigkeit dieser Ausarbeitung. Alle Angaben und Informationen stellen weder eine Rechtsberatung noch eine steuerliche Beratung dar. Zur verbindlichen Klärung entsprechender rechtlicher und/oder steuerlicher Fragen wenden Sie sich bitte an Ihren Rechtsanwalt und/oder Steuerberater.*

**Ansprechpartnerin: Abteilung Steuer- und Finanzpolitik** Daniela Jope Referatsleiterin Tel.: 030-20619-294 [jope@zdh.de](mailto:jope@zdh.de)